## Máster Título Propio Website Management Engineering

tech universidad

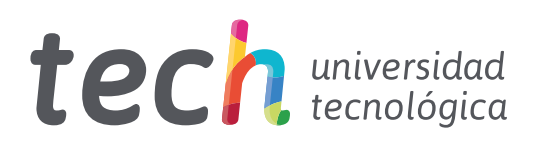

## Master Título Propio Website Management Engineering

- » Modalidad: online
- » Duración: 12 meses
- » Titulación: TECH Universidad Tecnológica
- » Horario: a tu ritmo
- » Exámenes: online

Acceso web: [www.techtitute.com/ingenieria/master/master-website-management-engineering](https://www.techtitute.com/ingenieria/master/master-website-management-engineering)

# Índice

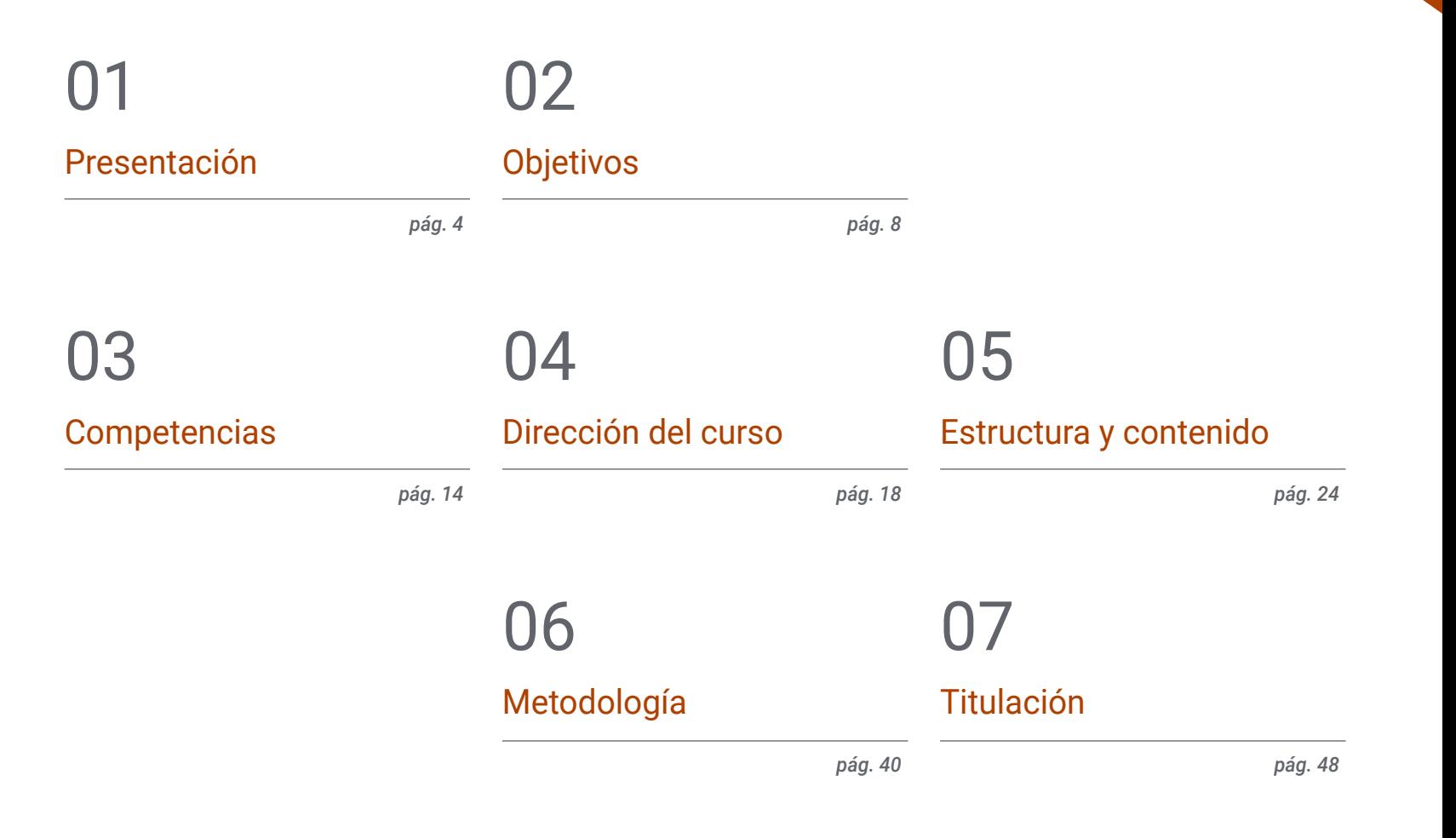

## <span id="page-3-0"></span>Presentación 01

Esta titulación de alto nivel ofrece a sus alumnos la posibilidad de especializarse en gestión y programación de páginas web, preparándolos para abarcar una gran cantidad de destinos profesionales. El contexto actual se encuentra dominado por el entorno digital donde los sitios web son parte fundamental de este ecosistema social en el que resulta imprescindible tener presencia en Internet. En esta coyuntura, las personas, empresas e instituciones que no se encuentran Online no existen. Así, la demanda de profesionales con competencias en gestión web es muy alta. Sin embargo, hay una carencia de expertos en la materia, haciendo que aquellas personas que se hayan especializado en la materia, obtengan el éxito laboral a muy corto plazo. Por esa razón, este programa ofrece la respuesta para avanzar profesionalmente de forma inmediata y ser un titulado valorado y solicitado en el ámbito laboral.

Presentación | 05 tech

*Conviértete en un profesional altamente demandado en el campo de la gestión web, una de las áreas con más salidas laborales de la actualidad"*

## terh 06 | Presentación

Internet y el entorno digital han transformado el mundo rápidamente. Numerosas tareas que antes se realizaban de forma analógica y offline hoy, han pasado a llevarse a cabo en el mundo digital; por lo que se ha hecho imprescindible tener presencia en este ámbito para poder realizar todo tipo de gestiones, promociones y ventas. Además, la naturaleza democratizadora de Internet ha conllevado a que toda clase de personas e instituciones tengan la posibilidad de la creación de una página propia con distintos objetivos, lo que ha hecho que existan innumerables posibilidades laborales.

Esa obligación de estar presente en el entorno Online ha provocado la aparición de diferentes puestos profesionales especializados en diferentes espacios web. No obstante, existen algunos puestos que, aun siendo demandados, siguen careciendo de la necesaria especialización que requieren clientes y empleadores. Así, el presente programa en Website Management Engineering de la Facultad de Ingeniería de TECH suple este vacío y ofrece a los alumnos una oportunidad definitiva para convertirse

en expertos altamente solicitados.

Tras la realización de este programa, el alumno tendrá acceso a los conocimientos necesarios para llevar a cabo una gestión web eficiente y competitiva, gracias a las herramientas y contenidos preparados por los mejores expertos en la materia. De esta forma, el alumno titulado pondrá a disposición de sus clientes y empleadores un conjunto de servicios relacionados con la administración de páginas web que le transformará en un elemento valioso en esta área profesional.

Para asegurarse de que se saca el mayor partido de los contenidos disponibles en este programa, TECH ha realizado una cuidada metodología, con enseñanza innovadora y totalmente flexible; ajustada a las necesidades de cada alumno, quien estará acompañado en todo momento por expertos en la titulación.

Este Máster Título Propio en Website Management Engineering contiene el programa más completo y actualizado del mercado. Sus características más destacadas son:

- La adquisición de los conocimientos necesarios para ser un experto en gestión web
- El enfoque 100% digital y práctico, que hace que los contenidos puedan aplicarse directamente en el ámbito profesional
- La metodología de estudio flexible y adaptada a cada alumno, teniendo en cuenta sus necesidades
- La posibilidad de desarrollo de conocimientos innovadores en un ámbito muy cambiante y que requiere de constante actualización
- Las lecciones llevadas a cabo de diferentes formas, tanto teóricas como prácticas, por expertos en gestión web que pondrán a disposición del alumno todos sus conocimientos para llevarle al éxito
- La disponibilidad de acceso a los contenidos desde cualquier dispositivo fijo o portátil con conexión a internet

*Todo el mundo tiene una web: se necesitan expertos que las gestionen, ese experto podrías ser tú"* 

## Presentación | 07 tech

*Especialízate y encuentra las salidas profesionales que te mereces con esta* 

*Dale un giro a tu carrera: aprende a gestionar páginas web al más alto nivel.*

*titulación tan atractiva'' Distínguete con este programa y alcanza el éxito laboral de forma inmediata.*

El programa incluye, en su cuadro docente, a profesionales del sector que vierten en esta capacitación la experiencia de su trabajo, además de reconocidos especialistas de sociedades de referencia y universidades de prestigio.

Su contenido multimedia, elaborado con la última tecnología educativa, permitirá al profesional un aprendizaje situado y contextual, es decir, un entorno simulado que proporcionará una capacitación inmersiva programada para entrenarse ante situaciones reales.

El diseño de este programa se centra en el Aprendizaje Basado en Problemas, mediante el cual el profesional deberá tratar de resolver las distintas situaciones de práctica profesional que se le planteen a lo largo del curso académico. Para ello, contará con la ayuda de un novedoso sistema de vídeo interactivo realizado por reconocidos expertos.

## <span id="page-7-0"></span>Objetivos 02

Los objetivos de este programa son preparar alumno para convertirse en un gran experto en gestión web y encaminarle profesionalmente, de forma que esta titulación marque la diferencia a nivel laboral. Así, este Máster Título Propio en Website Management Engineering propone un itinerario educativo innovador y completo para llegar a esa meta, gracias a unos contenidos únicos y especializados y a unos expertos que guiarán al alumno en todo el proceso de aprendizaje.

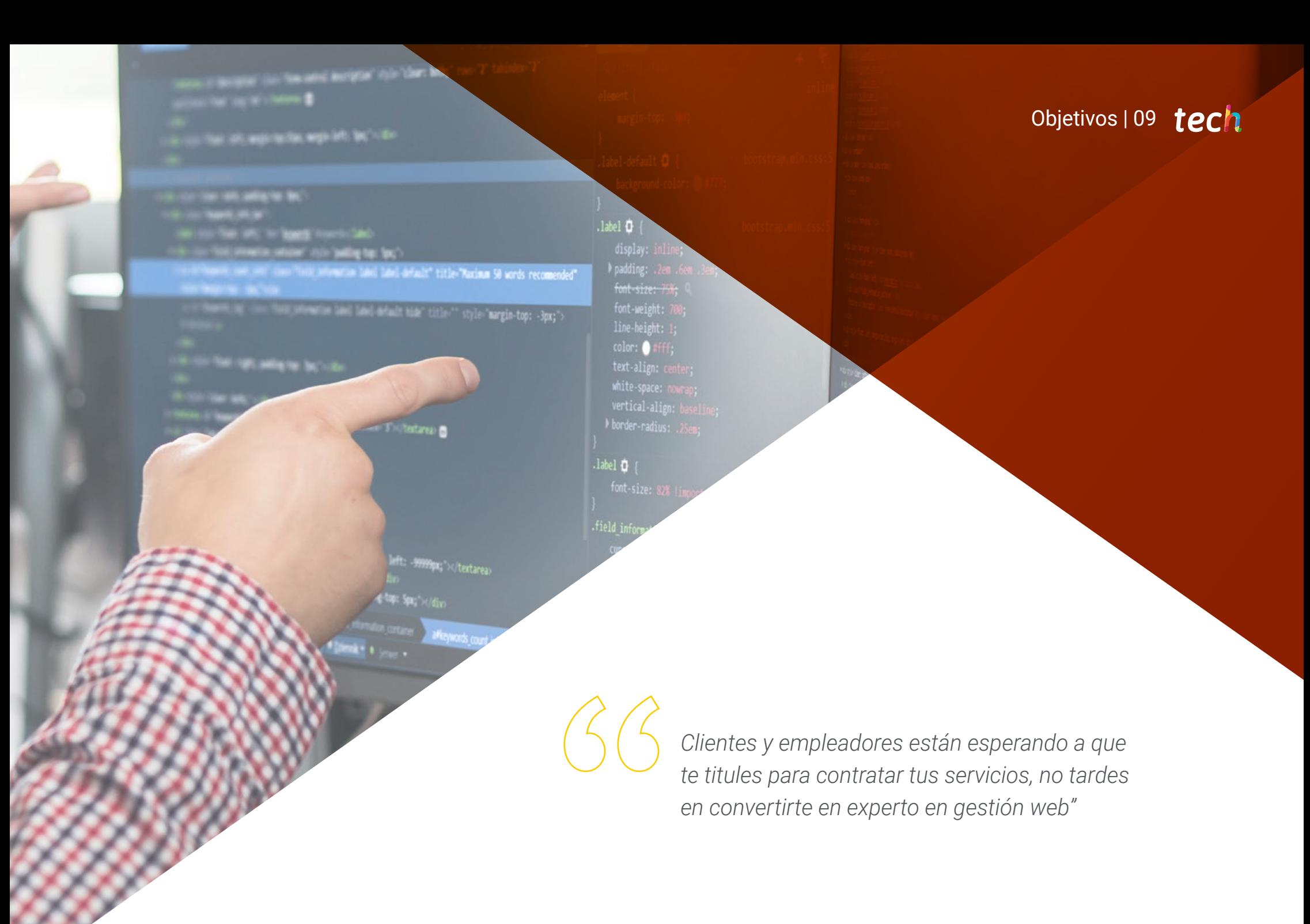

## tech 10 | Objetivos

### Objetivos generales

- Presentar cronológicamente la evolución histórica de las leyes referentes a los sitios web
- Clasificar los tipos de webs según su naturaleza jurídica y las leyes que les afectan, así como analizar procedimientos, técnicas y herramientas para cubrir sus aspectos legales
- Examinar el proceso de creación de contenido web a través del lenguaje de marcado HTML, así como determinar el estilo y mejorar la apariencia de una página web mediante reglas de CSS
- Desarrollar aplicaciones de estructuras complejas, mediante el uso de los diferentes procedimientos, funciones y objetos que integran JavaScript
- Generar conocimiento especializado sobre PHP para la implementación de aplicaciones en el lado del servidor
- Examinar la construcción del modelo lógico de datos
- Examinar los tipos y las fases de la arquitectura web, haciendo un encaje con el contexto de desarrollo de aplicaciones y páginas web
- Generar conocimiento especializado sobre la creación de la arquitectura web y su implicación en el éxito del proyecto
- Establecer las pautas para realizar auditorías de seguridad en entornos web, especialmente las vulnerabilidades más detectadas y explotadas a nivel global y su prevención
- Establecer un proceso de respuesta ante incidentes de seguridad
- Analizar la importancia de la experiencia de usuario como una disciplina que permite englobar satisfactoriamente tecnología, diseño e interacción
- Implementar las fases de diseño de experiencia de usuario
- Aplicar las principales herramientas, métodos y técnicas de investigación para diseñar experiencias digitales centradas en el usuario
- Crear entornos digitales atractivos, usables y accesibles para ofrecer una experiencia satisfactoria al usuario
- Desarrollar conocimiento especializado para la creación de un e-commerce desde cero
- Analizar la estructura de base de datos y programación
- Examinar una estrategia de Marketing exitosa y determinar cómo llevar a cabo campañas promocionales
- Establecer una estrategia para un entorno web en desarrollo y producción
- Instalar, administrar y optimizar, de forma completa, un servicio de alojamiento web en producción y desarrollar un entorno seguro contra ataques externos y *Backups*
- Analizar y examinar el contexto de los gestores de contenido en los proyectos web

## Objetivos | 11 **tech**

**ud.mirror\_object**<br>d.mirror\_object<br>.  $\begin{array}{lll}\n\mathbf{H} & = & \mathbf{H} \mathbf{H} \mathbf{H} \mathbf{R} \mathbf{H} \mathbf{H} \mathbf{$ d.use x = True<br>d.use x = True d.use  $y =$  Frue<br>d.use  $y =$  False d.use\_y = False<br>On == "wrnnalse -ase\_z = False<br>On == "MIRROR\_γ",<br>Pd.use MIRROR\_Y"<br>d.use\_x = False d.use\_y = False<br>d.use\_y = True  $\mathbf{F} = \mathbf{F} \mathbf{F}$ <br>  $\mathbf{F} = \mathbf{F} \mathbf{F} \mathbf{F}$ <br>  $\mathbf{F} = \mathbf{F} \mathbf{F} \mathbf{F} \mathbf{F}$  $\begin{array}{rcl} \mathsf{con} & = & \mathsf{False} \\ \mathsf{con} & = & \mathsf{MINROR} \_Z^\bullet \end{array}$  $\mathbf{M} \cdot \mathbf{Use} \cdot \mathbf{x} = \mathsf{False}$  $\mathbf{u} \cdot \mathbf{u} = \mathbf{u} \cdot \mathbf{u}$  $\frac{1}{2}$  = True

 $T^{\text{m}} = \text{modifier\_ob}$ 

object to mirror<br>**d.mirror object** 

n at the end -add  $ect=1$ elect=1 cene.objects.active ed" + str(modifier  $bb.setlect = 0$ ntext.selected\_ob ects[one.name].sel

ease select exactly

ATOR CLASSES ----

 $pe$ <sub>refrestor</sub>): perator):<br>ror\_to\_the\_selecte<br>ror\_to\_mirror\_x"\_\_\_\_ ror to the x"<br>urror\_mirror\_x"

tive\_object<sup>rain</sup>s<sup>tring</sup>t"; ile ( - in all patermanes)<br>
15 november 1999, arguments and interviewed in the set of ill is **State Commercial Commercial Commercial Commercial Commercial Commercial Commercial Commercial Commercial Commercial** 

- kmallac(sizeof(=graup info) - ablacks=sizmaf(siat +), g)mm<br>static int graups frommererience control

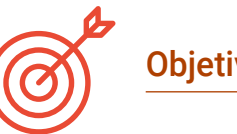

### Objetivos específicos

#### Módulo 1. Aspectos éticos y legales de la web

- Analizar el marco legal actual con perspectiva cronológica
- Establecer una clasificación según aspectos legales de las webs
- Concretar aquellos factores que marcan la diferencia entre presencia o actividad
- Examinar en profundidad las leyes de uso común en el entorno web
- Determinar las bases de fiscalidad española y europea en el comercio electrónico
- Identificar los aspectos prácticos que garantizan un correcto cumplimiento de la norma
- Presentar las consecuencias de nuestras obligaciones en el mundo real

#### Módulo 2. Metodologías de Desarrollo de Aplicaciones Web

- Determinar los elementos clave de un caso de negocio, la visión del producto y las historias de usuarios
- Planificar iteraciones basadas en la velocidad del equipo y la longitud de la iteración
- Recopilar y priorizar requisitos para un proyecto ágil
- Reconocer las pautas para descomponer, estimar y asignar historias de usuarios
- Desarrollar prácticas ágiles para gestionar la calidad y el riesgo del proyecto
- Calcular los indicadores de rendimiento de costos y programación del proyecto ágil
- Analizar las claves de la contratación para proyectos ágiles
- Utilizar herramientas y estrategias para involucrar activamente a las partes interesadas durante la vida de un proyecto
- Examinar las estrategias de liderazgo de equipos autogestionados de alto rendimiento

## tech 12 | Objetivos

#### Módulo 3. Lenguajes de programación web

- Integrar las aplicaciones desarrolladas en PHP con las bases de datos MySQL
- Dominar el proceso de interacción con el cliente mediante el uso de formularios, cookies y sesiones
- Desarrollar conocimiento especializado en el desarrollo de aplicaciones y páginas web, tanto en el lado del cliente como del servidor
- Examinar los lenguajes de programación web y su implementación en entornos de desarrollo
- Analizar los diferentes frameworks y librerías de los principales lenguajes de programación web
- Determinar las distintas técnicas de optimización a tener en cuenta durante el desarrollo de cualquier proyecto web

#### Módulo 4. Ingeniería y arquitectura de sitios web

- Determinar el origen de la arquitectura web y su papel en el desarrollo de sitios web
- Examinar los tres pilares de la arquitectura web a fin de reconocer la importancia de cada uno a la hora de diseñar y construir proyectos web
- Desarrollar los distintos tipos de arquitectura web, sus ventajas y encajes
- Evaluar las etapas que componen la arquitectura web, la correlación entre ellas y su desarrollo
- Optimizar la relación entre arquitectura web y experiencia de usuario y la relación entre arquitectura web y SEO
- Analizar la organización de la navegación y del contenido antes de la fase del modelado

#### Módulo 5. Sistemas de seguridad en sitios web

- Analizar el proyecto OWASP Top 10
- Gestionar la seguridad en entornos CMS
- Comprobar las diferencias entre los diferentes métodos de autenticación
- Determinar las vulnerabilidades más comunes encontradas en las aplicaciones web
- $\bullet$  Identificar los diferentes ataques y riesgos en APIs
- Analizar las diferentes cabeceras HTTP en términos de seguridad
- Diferenciar los diferentes tipos de auditorías web que se pueden establecer
- Evaluar las vulnerabilidades web asociadas a las comunicaciones

#### Módulo 6. Diseño y programación de interfaces de usuario

- Detectar las necesidades y los patrones de comportamiento del usuario en la web
- Interpretar datos de análisis para tomar decisiones
- Aplicar las diferentes metodologías y herramientas centradas en el usuario
- Identificar e implementar los principios de usabilidad para diseñar aplicaciones eficaces y eficientes
- Plantear las posibles discapacidades del usuario a tener en cuenta para ofrecer un entorno accesible
- Desarrollar las diferentes teorías, principios y tipos de diseño web
- Detallar los distintos métodos de creación de prototipos
- Prever errores en interfaces y ser capaces de reaccionar cuando se presentan
- Organizar y jerarquizar la información en la web
- Ofrecer una navegación intuitiva al usuario
- Obtener una visión del UX Writing más allá de la escritura
- Establecer la relación entre la experiencia de usuario y el posicionamiento orgánico (SEO)
- Determinar los objetivos y el proceso de elaboración de las guías de estilo

#### Módulo 7. Creación y administración e-commerce

- Desarrollar la estructura para la creación de una tienda e-commerce
- Evaluar el mercado profesional de comercio electrónico
- Analizar las diferentes opciones que existen para el desarrollo de un negocio e-commerce
- Configurar una tienda Online utilizando los diferentes CMS que existen actualmente en el mercado Online
- Analizar el sistema logístico y funcional de la tienda y los sistemas de pago virtuales

## Objetivos | 13 tech

- Llevar a cabo una estrategia de Marketing completa y hoja de ruta
- Desarrollar promociones Online y creación de tráfico hacia la tienda
- Gestionar ventas y clientes
- Buscar la optimización completa para buscadores
- Plantear una tienda completa desde cero hasta las primeras ventas

#### Módulo 8. Administración de servidores web

- Desarrollar un entorno de trabajo real de alta disponibilidad
- Determinar los parámetros necesarios para crear un servicio de alojamiento en la nube
- Examinar las diferentes versiones de sistemas operativos que mejor se adaptan a las necesidades
- Determinar un entorno de administración web enfocada a clientes externos
- Establecer configuraciones para redes privadas/públicas
- Crear un servicio de alojamiento completo para cualquier tipo de web o plataforma
- Examinar los parámetros de seguridad anti-malware, virus, ataques de fuerza bruta y otros
- Analizar un sistema de copias de seguridad de alta seguridad con redundancia
- Identificar y resolver problemas en un entorno real

#### Módulo 9. Gestores de contenidos web

- Identificar los diferentes tipos y herramientas de los gestores de contenido
- Evaluar el mejor gestor de contenido según el escopo del proyecto web
- Analizar y profundizar en los principales recursos de los gestores de contenido y sus implicaciones
- Establecer la relación entre gestores de contenido y el modelado del proyecto web
- Demostrar la importancia de los gestores de contenido en la práctica de SEO
- Comparar diferentes gestores de contenido, sus características y aplicaciones

#### Módulo 10. Comercialización de sitios web

- Determinar los objetivos comerciales del proyecto
- Identificar al público objetivo
- Interpretar datos de análisis para tomar decisiones comerciales
- Aplicar las diferentes metodologías y herramientas de Marketing centradas en el usuario

*TECH te ayuda a cumplir tus objetivos con el programa más especializado"*

## <span id="page-13-0"></span>Competencias 03

Cuando el alumno haya superado esta titulación, será capaz de llevar a cabo una gran cantidad de tareas relacionadas con el diseño, programación y gestión web. El programa en Website Management Engineering está especialmente pensado para que el profesional egresado adquiera todas las aptitudes indispensables para ser un experto en distintos ámbitos de la programación y gestión web, de forma que pueda responder a las necesidades de sus clientes.

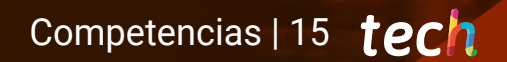

*Sé el mayor experto en gestión web de tu entorno con este Máster Título Propio"*

## tech 16 | Competencias

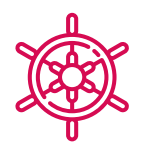

### Competencias generales

El profesional, al finalizar esta capacitación, será capaz de:

- Responder a las necesidades básicas en Website Management Engineering
- Comprender y asimilar todos los elementos que componen la creación y gestión de páginas web
- Gestionar de forma eficaz e idónea todo tipo servicios web
- Ser capaz de reaccionar adecuadamente a las diferentes vicisitudes que pueda surgir en el entorno de la gestión web

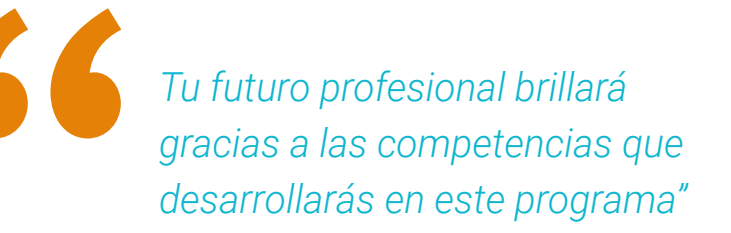

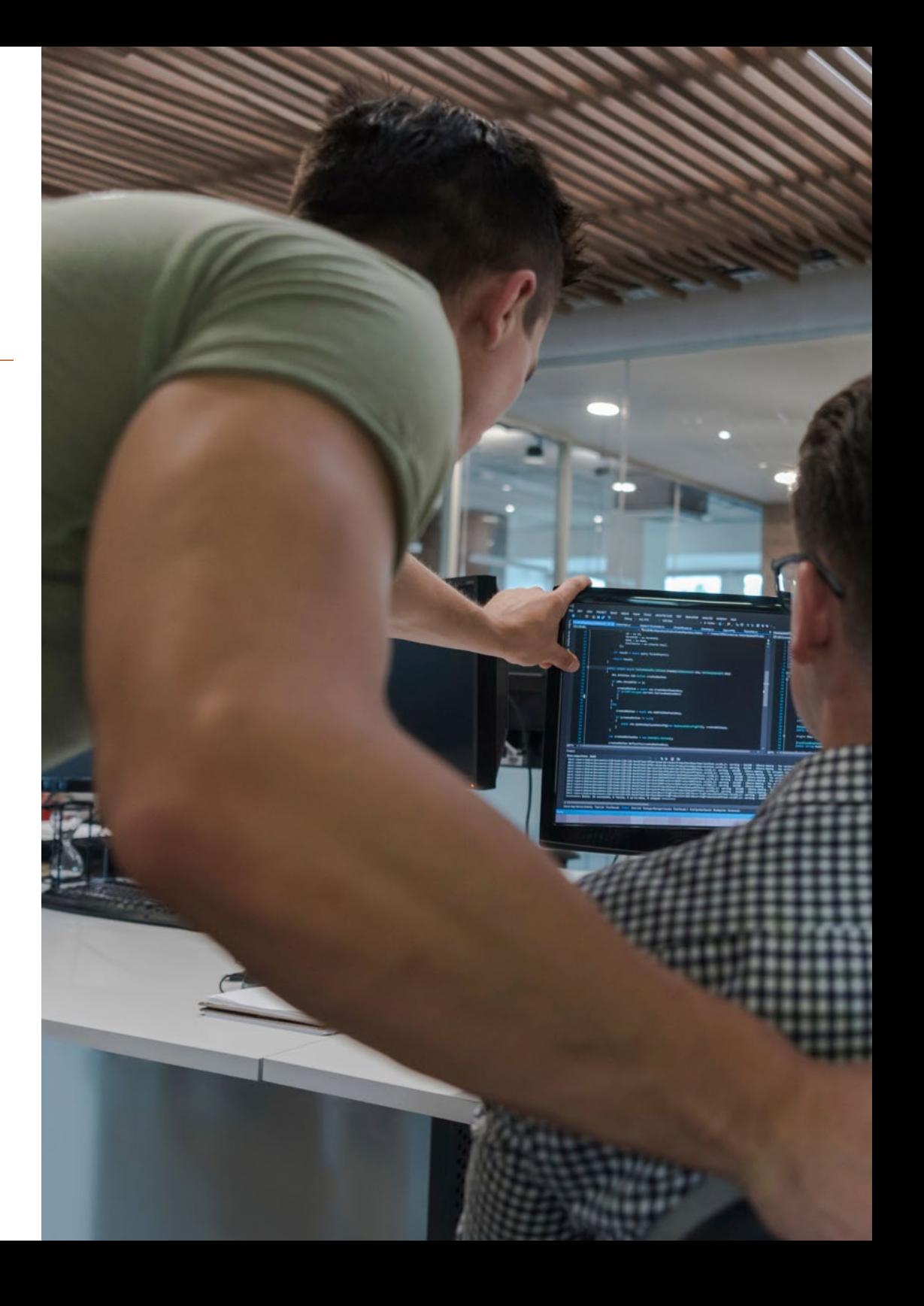

## Competencias | 17 tech

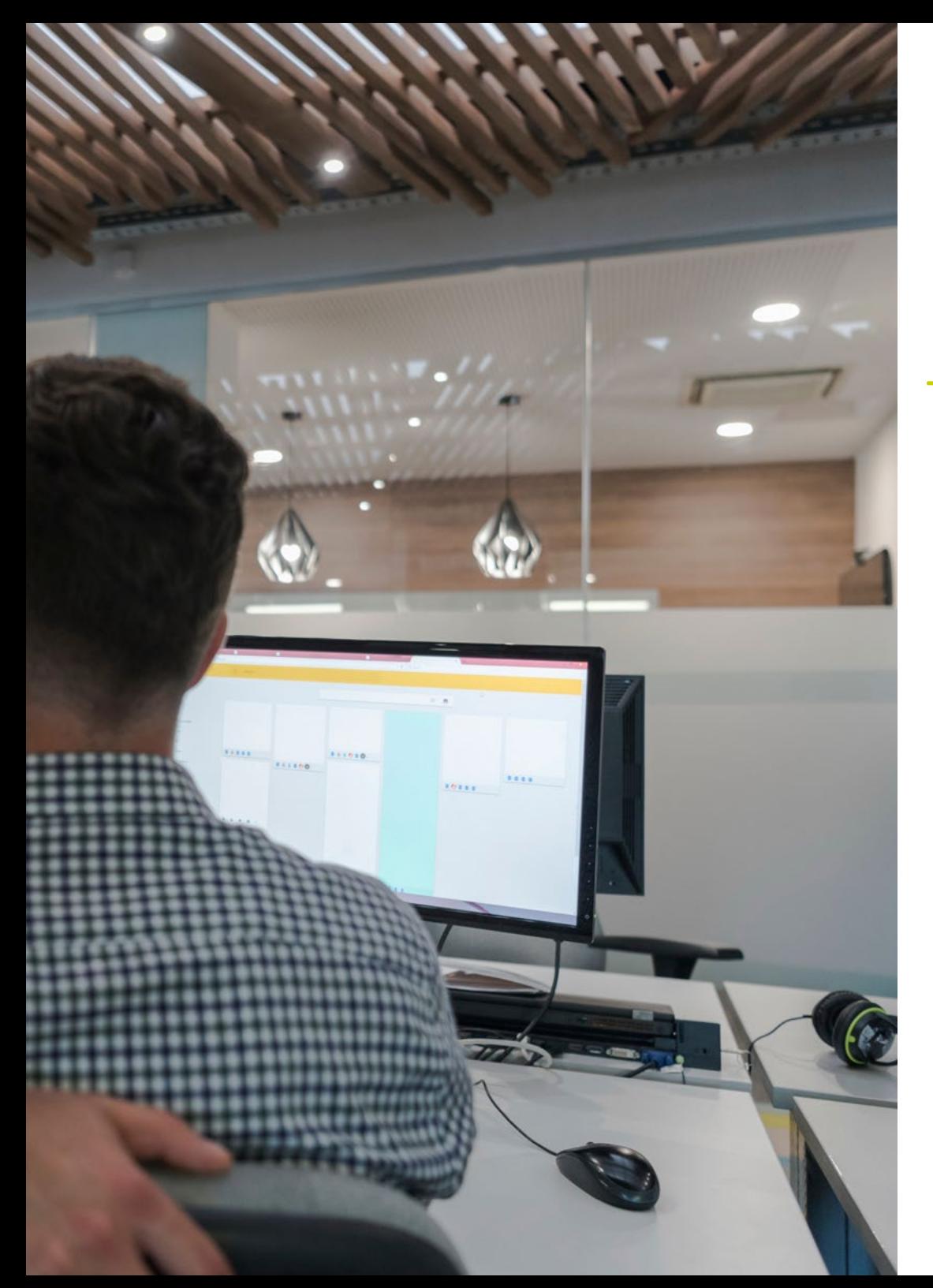

## Competencias específicas

- Desarrollar webs de gran complejidad
- Crear entornos digitales atractivos, usables y accesibles para ofrecer una experiencia satisfactoria al usuario
- Examinar y diagnosticar problemas, aportando posibles soluciones, de diferentes servicios web
- Analizar las diferentes soluciones web existentes en el mercado para ofrecer a los futuros clientes el mejor servicio posible
- Analizar los tipos y las fases de la arquitectura web, sus ventajas y aplicaciones, para disponer de las mejores soluciones posibles en todo tipo de situaciones
- Establecer las pautas para realizar auditorías de seguridad en entornos web, especialmente las vulnerabilidades más detectadas y explotadas a nivel global y su prevención
- Examinar el proceso de creación de contenido web a través del lenguaje de marcado HTML, así como determinar el estilo y mejorar la apariencia de una página web mediante reglas de CSS
- Desarrollar aplicaciones de estructuras complejas, mediante el uso de los diferentes procedimientos, funciones y objetos que integran JavaScript
- Generar conocimiento especializado sobre PHP para la implementación de aplicaciones en el lado del servidor
- Examinar una estrategia de marketing exitosa y determinar cómo llevar a cabo campañas promocionales

## <span id="page-17-0"></span>Dirección del curso 04

Este programa ha sido diseñado por los mejores expertos en gestión web, que guiarán al alumno en todos los pasos del aprendizaje para que la experiencia sea completa y satisfactoria. Esta titulación cuenta con reputados especialistas de diferentes ámbitos de la ingeniería aplicada a las páginas web que darán al profesional las mejores soluciones a nivel educativo, para que este pueda ponerlas en práctica en su entorno laboral, asegurando, así, mayores posibilidades de éxito.

rgin-top:

*Los mejores especialistas te esperan para transmitirte sus conocimientos y sus métodos de trabajo"*

## tech 20 | Dirección del curso

#### Dirección

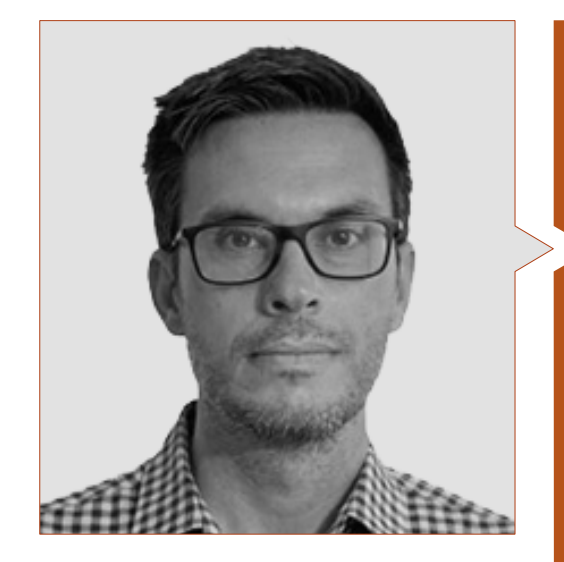

#### D. Gris Ramos, Alejandro

- CEO & Founder Club de Talentos
- CEO. Persatrace, Agencia de Marketing Online
- Director de desarrollo de negocio en Alenda Golf
- Director. Centro de Estudios PI
- Director de Departamento de Ingeniería de aplicaciones web en Brilogic
- Programador web en Grupo Ibergest
- Programador software/web en Reebok Spain
- Ingeniero Técnico en Informática de Gestión
- Máster en Digital Teaching and Learning Tech Education
- Máster en Altas capacidades y educación inclusiva
- Máster en Comercio Electrónico
- Especialista en últimas tecnologías aplicadas a la docencia, Marketing Digital, desarrollo de aplicaciones web y de negocios en Internet

## Dirección del curso | 21 **tech**

#### Profesores

#### D. Del Moral García, Francisco José

- Analista de Ciberseguridad en Roca Group
- Analista de Información de Seguridad en Allianz Technology
- Analista de Seguridad de PageGroup
- Solutions Assistant en Everis
- Analista de Seguridad y Riesgos en Eurofins
- Grado en Ingeniería de Tecnologías de Telecomunicación por la Universidad de Granada con especialidad en Sistemas de Telecomunicación
- Máster en Seguridad Informática por la Universidad Internacional de La Rioja

#### D. Boix Tremiño, Jorge

- Fundador de GrupoTG
- Cofundador de TiendaWebOnline
- Diseñador gráfico en Intergon2000
- Diseñador gráfico en Ibertex
- Gerente de proyectos de Tecnologías de la Información en Xion Animation
- Director de Ventas y Marketing en Kingest
- ◆ Ingeniero Informático por la UNED
- Premio a la Excelencia Empresarial por el Instituto para la Excelencia Profesional
- Medalla Europea al Mérito en el Trabajo por la Asociación Europea de Economía y Competitividad

### D. Miralles, David Vicente

- ◆ CEO en CE Informática
- Responsable Estrategias Expansión en ICU Medical Technologies
- CEO en Computer Elche, S.L.
- Profesor en entidades privadas
- Diplomado en Ingeniería Técnica Informática por la Universidad Miguel Hernández de Elche

#### D. Herrero García, Diego

- Director responsable de equipo en Ingeniería DHG
- Responsable del equipo de soporte en JIG Internet Consulting
- Programador Informático en Hiberus Tecnología
- Máster en Ingeniería Industrial por la Universidad de La Rioja
- Ingeniero Técnico Industrial y Electrónico por la Universidad de la Rioja

#### D. Méndez Martínez, Brandon

- Diseñador y Desarrollo Web al servicio del Marketing
- Investigador TLH y PLN en facultades de Lenguaje y Sistemas Informáticos
- Máster en Ingeniería de Software por la Universidad de Alicante
- Máster en Ingeniería Multimedia por la Universidad de Alicante
- Programador Web por la Universidad de Alicante

## tech 22 | Dirección del curso

#### D. Alfaro Navarro, José

- Entertainment Operations Field Trainer en Disneyland Paris
- Guest Relations en Disneyland Paris
- Intérprete y presentador de personajes en Disneyland Paris
- Personal de Cruise Entertainment en Royal Caribbean
- Animador turístico en Klan-e
- Presentador, redactor y cámara en Alacantí TV
- Graduado en Periodismo por la Universidad Miguel Hernández de Elche
- Especialidad en Dirección y Gestión de Proyectos por la Escuela de Organización Industrial

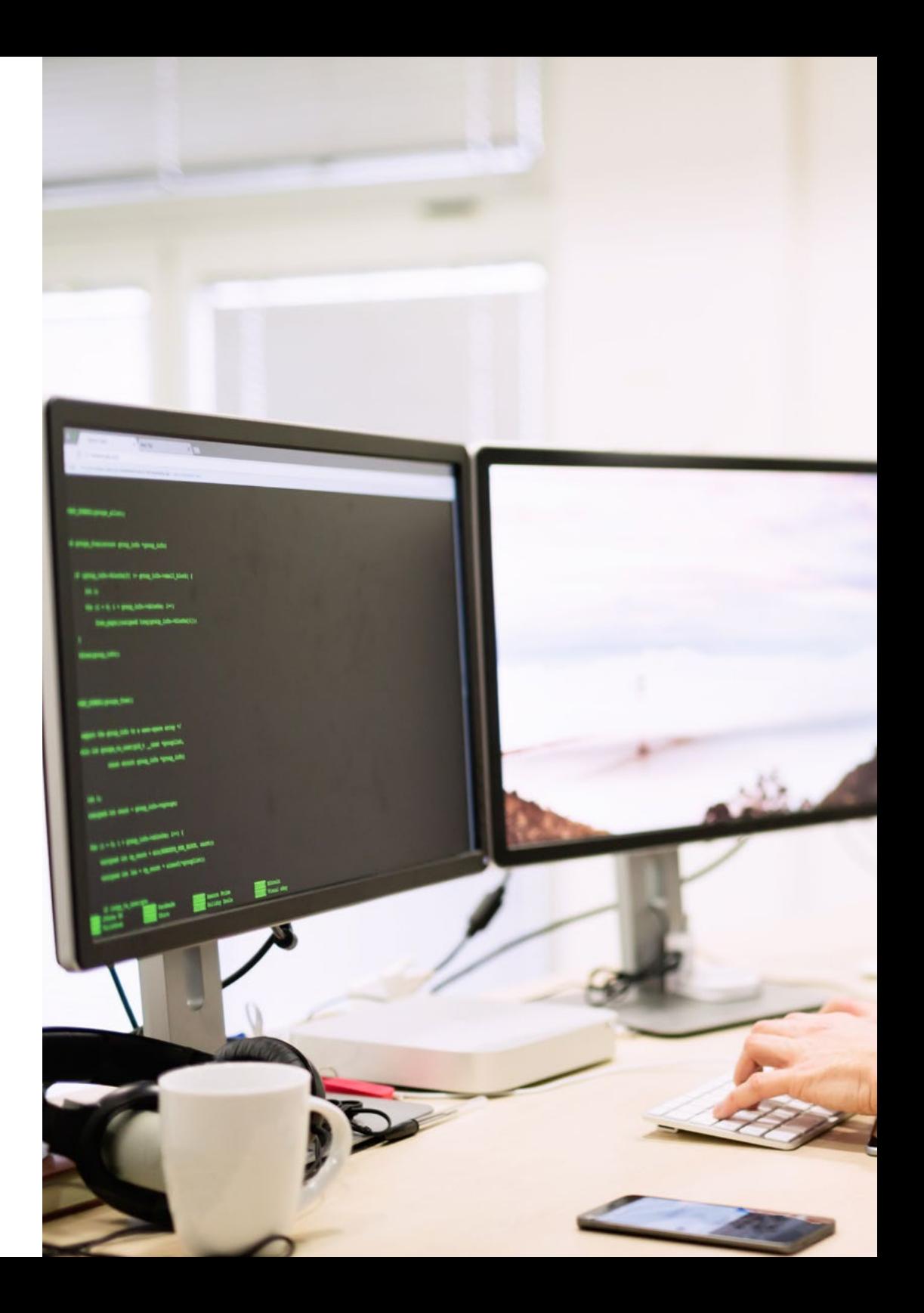

## Dirección del curso | 23 tech

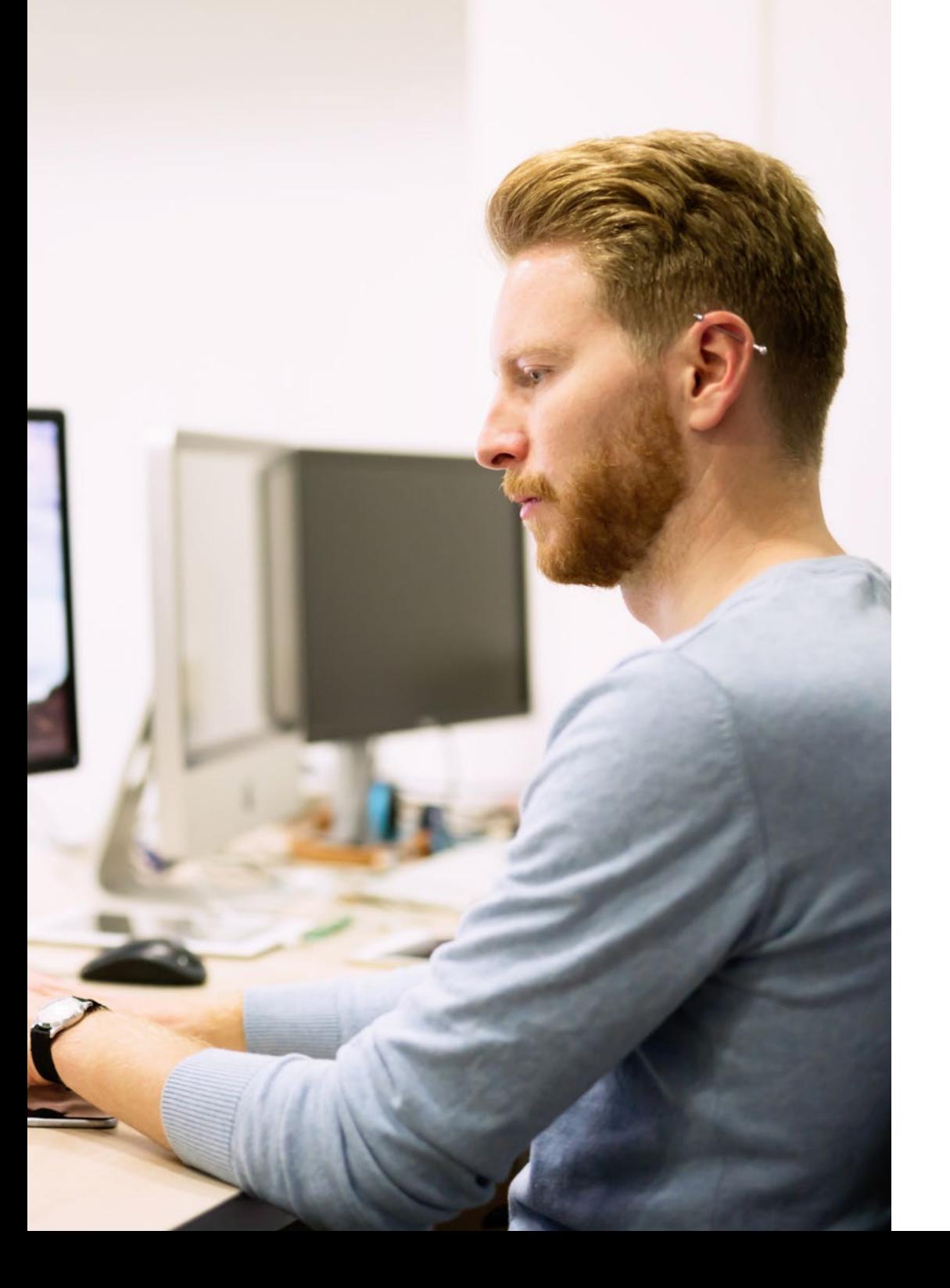

66 *Una experiencia de capacitación única, clave y decisiva para impulsar tu desarrollo profesional"*

## <span id="page-23-0"></span>Estructura y contenido 05

Para llevar a cabo los objetivos de esta titulación, se pone a disposición del alumnado el mejor contenido; creado y estructurado por todo un equipo de expertos en la gestión web. Así, los conocimientos transmitidos gracias a este programa han sido extraído de la experiencia real de esos especialistas, siempre atentos a las principales novedades del sector para aplicarlas a sus respectivos proyectos. Por esa razón, el profesional disfrutará de un aprendizaje completo y totalmente enfocado a su ámbito laboral.

*Una de las claves de este magnífico programa es su contenido, preparado para que afrontes tus retos laborales con las mejores herramientas disponibles"*

## tech 26 | Estructura y contenido

#### Módulo 1. Aspectos Éticos y Legales de la Web

- 1.1. Normativas web vigentes en el marco español y europeo
	- 1.1.1. Normativa web española vigente
	- 1.1.2. Normativa web europea vigente
		- 1.1.2.1. El impacto de la regulación europea
- 1.2. Aspectos legales de la web (Presencia vs. Actividad)
	- 1.2.1. Cuestiones preliminares. Clasificación
	- 1.2.2. Clasificación de las webs según el marco jurídico
	- 1.2.3. Aspectos legales prácticos en webs de solo presencia
	- 1.2.4. Aspectos legales prácticos en webs de comercio electrónico
	- 1.2.5. Aspectos legales prácticos en redes sociales, foros y blogs
	- 1.2.6. Aspectos legales prácticos en webs de descarga y contenido multimedia
- 1.3. Leyes y reglamentos de uso común en webs
	- 1.3.1. LSSICE-Ley de Servicios de la Sociedad de la Información y de Comercio Electrónico
	- 1.3.2. RGPD–Reglamento General de Protección de Datos
	- 1.3.3. LOPDGDD-Ley Orgánica de Protección de Datos Personales y Garantía de los Derechos Digitales
- 1.4. Leyes y reglamentos de uso específico en webs
	- 1.4.1. Ley de condiciones generales de contratación
	- 1.4.2. Ley de ordenación del comercio minorista
	- 1.4.3. Ley de propiedad intelectual
	- 1.4.4. Ley general para la defensa de los consumidores y usuarios
- 1.5. Fiscalidad española y europea en el comercio electrónico
	- 1.5.1. Cuestiones preliminares. La fiscalidad como conjunto de leyes
	- 1.5.2. Marco fiscal español para el comercio electrónico
	- 1.5.3. Marco fiscal europeo. Operando bajo la normativa europea
- 1.6. La protección de los menores en la web
	- 1.6.1. Los derechos y obligaciones legales de progenitores y tutores como punto de partida
	- 1.6.2. La formación como mejor herramienta de protección
	- 1.6.3. Los menores en las redes sociales
	- 1.6.4. Compras y contrataciones fraudulentas

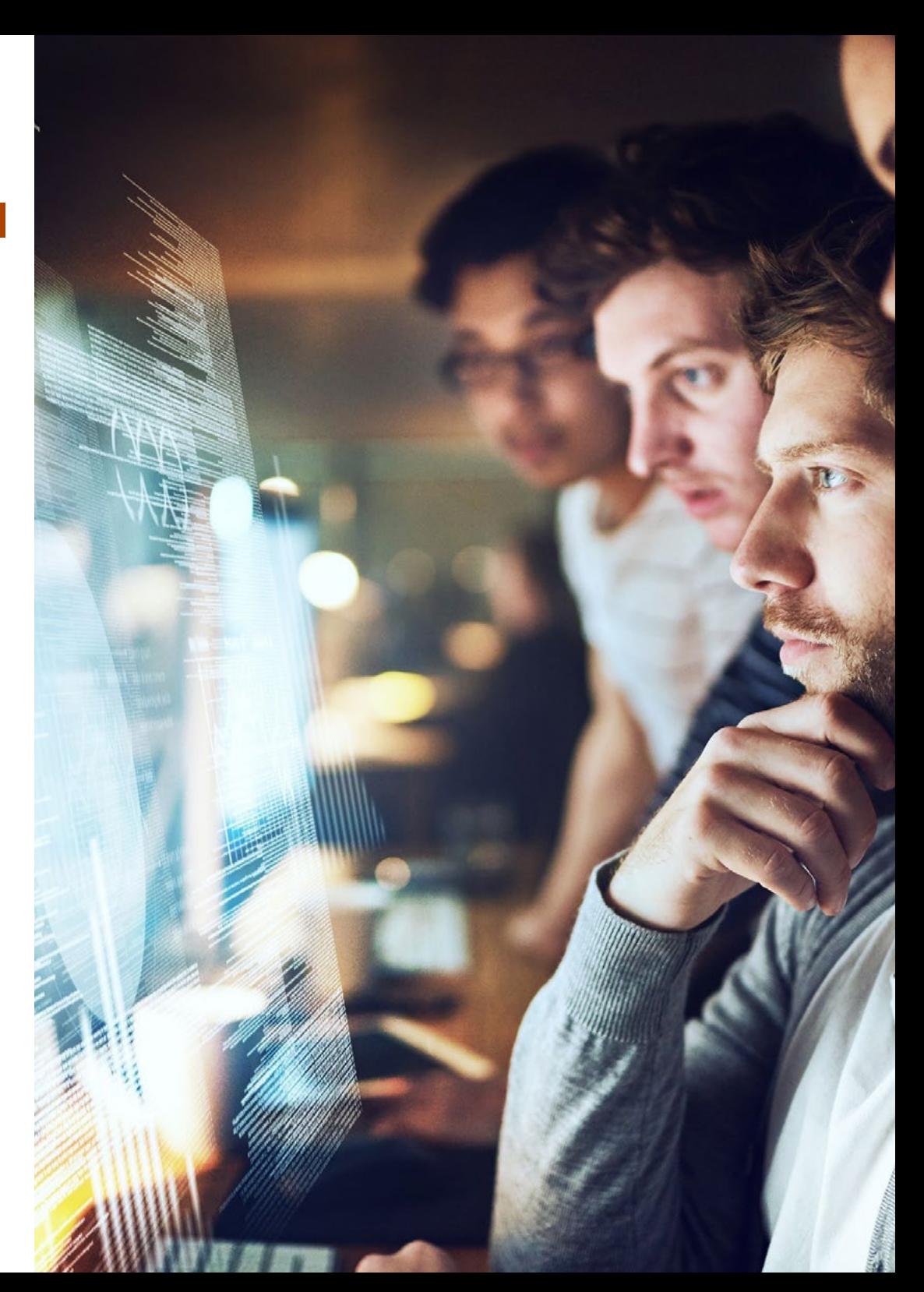

### Estructura y contenido | 27 tech

- 1.7. Aspectos prácticos para garantías de cumplimiento
	- 1.7.1. Razones para la adecuación de aspectos legales de la web
	- 1.7.2. Avanzando hacia el cumplimento legal en aspectos prácticos
	- 1.7.3. Sanciones tipificadas por los incumplimientos más habituales
- 1.8. Herramientas y procedimientos
	- 1.8.1. *Checklist* como procedimiento (LSSICE/RGPD/LOPDGDD)
	- 1.8.2. *Plugins* y *Addons* más extendidos
	- 1.8.3. Otras herramientas y servicios indispensables
- 1.9. Consecuencias y resultados de los aspectos legales prácticos
	- 1.9.1. Resoluciones judiciales (I): LSSICE
	- 1.9.2. Resoluciones judiciales (II): RGPD/LOPDGDD
- 1.10. Delitos fiscales en el comercio electrónico, contra la propiedad intelectual y contra los consumidor y usuarios
	- 1.10.1. Resoluciones judiciales (III): delitos fiscales en el comercio electrónico
	- 1.10.2. Resoluciones judiciales (IV): delitos contra la propiedad intelectual
	- 1.10.3. Resoluciones judiciales (V): delitos contra los consumidores y usuarios

#### Módulo 2. Metodologías de desarrollo de aplicaciones web

- 2.1. Gestión ágil de proyectos. base para el desarrollo de aplicaciones Web
	- 2.1.1. El enfoque ágil
	- 2.1.2. Valores y principios ágiles
	- 2.1.3. La gestión de proyectos tradicional y ágil
	- 2.1.4. El modelo ágil de gestión de proyectos
	- 2.1.5. Metodologías ágiles
- 2.2. Adopción de un enfoque ágil para el desarrollo de aplicaciones Web
	- 2.2.1. Mitos y realidades sobre la agilidad
	- 2.2.2. Prácticas ágiles
	- 2.2.3. Elección de prácticas ágiles para un proyecto
	- 2.2.4. Desarrollo de una mentalidad ágil
	- 2.2.5. Implementación y comunicación de la adopción de principios ágiles
- 2.3. Metodologías ágiles para desarrollo de aplicaciones Web
	- 2.3.1. Desarrollo *Lean*
	- 2.3.2. *Extreme Programming* (XP)
	- 2.3.3. Métodos *Crystal*
	- 2.3.4. *Feature Driven Development* (FDD)
	- 2.3.5. DSDM y proceso unificado ágil
- 2.4. Metodologías ágiles para desarrollo de aplicaciones Web avanzadas
	- 2.4.1. Método Kanban
	- 2.4.2. Scrum y Scrumban
	- 2.4.3. DA Disciplined Agile
	- 2.4.4. Metodologías Híbridas
	- 2.4.5. Comparación de metodologías ágiles
- 2.5. Proyecto de desarrollo Web. Proceso de planificación
	- 2.5.1. Inicio de un proyecto ágil
	- 2.5.2. Proceso de planificación ágil
	- 2.5.3. Recopilación de requisitos e historias de usuarios
	- 2.5.4. Establecimiento del alcance del proyecto mediante métodos ágiles. *Product Backlog*
	- 2.5.5. Herramientas ágiles para priorizar requisitos
- 2.6. Partes interesadas de los proyectos ágiles para el desarrollo de aplicaciones Web
	- 2.6.1. Partes interesadas en proyectos ágiles
	- 2.6.2. Fomento de la participación efectiva de las partes interesadas
	- 2.6.3. Toma de decisiones participativa
	- 2.6.4. Intercambio y recopilación ágil de conocimientos
- 2.7. Plan de lanzamiento y creación de estimaciones
	- 2.7.1. Plan de lanzamiento
	- 2.7.2. Estimación del tamaño de la historia de usuario
	- 2.7.3. Estimación de la velocidad
	- 2.7.4. Técnicas de estimación ágiles
	- 2.7.5. Priorización de las historias de los usuarios

## 28 | Estructura y contenido

- 2.8. Planificación y monitorización de las iteraciones
	- 2.8.1. La iteración y el desarrollo progresivo
	- 2.8.2. Proceso de planificación de la iteración
	- 2.8.3. Creando el *Backlog* de la iteración
	- 2.8.4. El cronograma ágil y los *Buffers*
	- 2.8.5. Seguimiento del progreso de la iteración
	- 2.8.6. Seguimiento y reporte del progreso del *Release*
- 2.9. Liderazgo de un equipo de desarrollo de aplicaciones Web
	- 2.9.1. Los equipos ágiles
	- 2.9.2. El líder del proyecto ágil
	- 2.9.3. El equipo ágil
	- 2.9.4. Gestión de equipos ágiles virtuales
	- 2.9.5. Coaching para la mejorara del desempeño del equipo
- 2.10. La gestión y entrega de valor en proyectos de desarrollo Web
	- 2.10.1. Procesos para la entrega centrada en el valor
	- 2.10.2. La calidad del producto
	- 2.10.3. Prácticas ágiles de calidad
	- 2.10.4. Gestión del riesgo
	- 2.10.5. Los contratos ágiles
	- 2.10.6. Gestión del valor ganado en proyectos ágiles

#### Módulo 3. Lenguajes de programación web

- 3.1. La Programación Web
	- 3.1.1. La Web
	- 3.1.2. Diseño Web
	- 3.1.3. Desarrollo Web
		- 3.1.3.1. *FrontEnd*
		- 3.1.3.2. *BackEnd*
		- 3.1.3.3. *FullStack*
	- 3.1.4. Tipos de lenguaje
		- 3.1.4.1. Lenguajes de programación
		- 3.1.4.2. Lenguajes de marcado
		- 3.1.4.3. Lenguajes de *scripting*
- 3.1.5. *Framework* vs. Librería
- 3.1.6. Entornos de desarrollo (IDEs)
- 3.1.7. Navegadores
- 3.2. HTML
	- 3.2.1. HTML
	- 3.2.2. Etiquetas 3.2.2.1. Anidación
		- 3.2.2.2. Atributos
	- 3.2.3. Estructura de documentos 3.2.3.1. Cabecera 3.2.3.2. Cuerpo
	- 3.2.4. Elementos semánticos
		- 3.2.4.1. Elementos raíz
			- 3.2.4.2. Metadatos
			- 3.2.4.3. *Scripting*
			- 3.2.4.4. Secciones
			- 3.2.4.5. Comentarios
	- 3.2.5. Contenido textual
		- 3.2.5.1. Encabezados
		- 3.2.5.2. Párrafos
		- 3.2.5.3. Listas
		- 3.2.5.4. Formatos de texto
		- 3.2.5.5. Caracteres especiales
	- 3.2.6. Bloques
	- 3.2.7. Hipervínculos
	- 3.2.8. Contenido incrustado
	- 3.2.9. Tablas
	- 3.2.10. Formularios

### Estructura y contenido | 29  $\text{tech}$

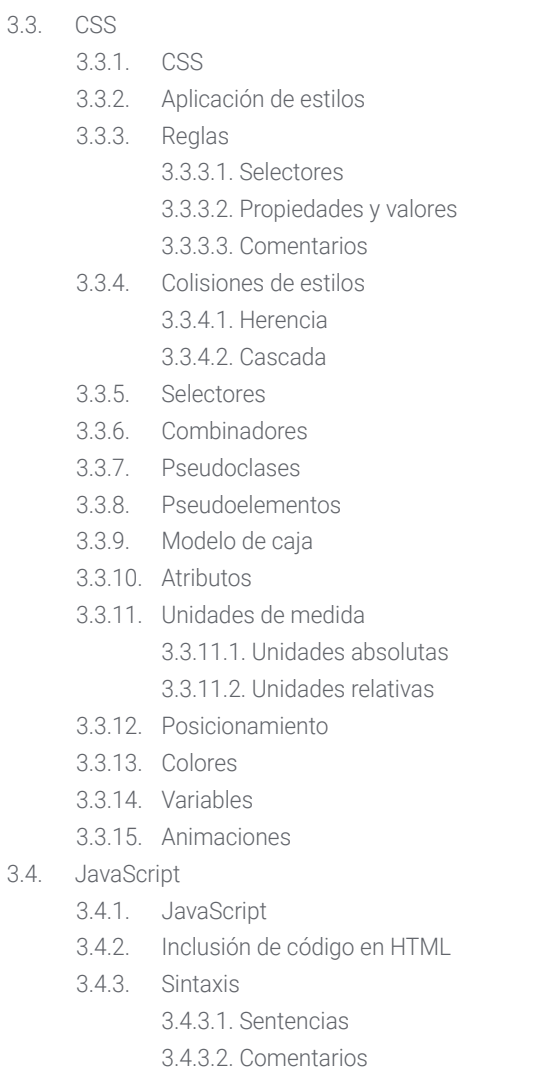

- 3.4.4. Tipos de datos
- 3.4.5. Variables y ámbitos
- 3.4.6. Operadores

3.4.7. Estructuras de control de flujo 3.4.8. Funciones 3.4.9. Manipulación del DOM 3.4.10. Eventos 3.4.11. Programación orientada a objetos 3.4.11.1. Clases 3.4.11.2. Objetos 3.4.11.2.1. Propiedades 3.4.11.2.2. Métodos 3.4.12. AJAX 3.5. PHP 3.5.1. PHP 3.5.2. Estructura de documentos 3.5.3. Generación de contenido HTML 3.5.4. Constantes y variables 3.5.5. Operadores 3.5.6. Tipos de datos 3.5.7. Estructuras de control de flujo 3.5.8. Funciones 3.5.9. Formularios, cookies y sesiones 3.6. MySQL 3.6.1. MySQL 3.6.2. Bases de datos 3.6.3. Codificación de caracteres 3.6.4. Tipos de datos 3.6.5. Usuarios y privilegios 3.6.6. Acceso a una base de datos 3.6.7. Creación y manipulación de una base de datos 3.6.8. Cláusulas 3.6.9. Consultas 3.7. Librerías y *Frameworks* de HTML y CSS 3.7.1. Bootstrap

## tech 30 | Estructura y contenido

- 3.7.2. Foundation
- 3.7.3. Skeleton
- 3.7.4. Bulma
- 3.7.5. Materialize
- 3.7.6. PureCSS
- 3.7.7. TailwindCSS
- 3.7.8. Susy
- 3.7.9. UIkit
- 3.8. Librerías y *Frameworks* de JavaScript
	- 3.8.1. Angular
	- 3.8.2. jQuery
	- 3.8.3. React
	- 3.8.4. Meteor
	- 3.8.5. Polymer
	- 3.8.6. Mithril
	- 3.8.7. Aurelia
	- 3.8.8. Vue.js
	- 3.8.9. Ember.js
	- 3.8.10. Node.js
	- 3.8.11. Backbone.js
- 3.9. Librerías y *Frameworks* de PHP
	- 3.9.1. Laravel
	- 3.9.2. Symfony
	- 3.9.3. Zend
	- 3.9.4. CodeIgniter
	- 3.9.5. FuelPHP
	- 3.9.6. CakePHP
	- 3.9.7. Phalcon
	- 3.9.8. Yii
	- 3.9.9. Slim
- 3.10. Técnicas de programación web
	- 3.10.1. Beautify
	- 3.10.2. Minificación de código
	- 3.10.3. Optimización de imágenes
		- 3.10.3.1. Formatos de archivo
		- 3.10.3.2. Calidad de compresión vs Tamaño
	- 3.10.4. Normalización de código y compatibilidad entre navegadores
	- 3.10.5. Depuración y validación de código
	- 3.10.6. Bundling
	- 3.10.7. Control de versiones y repositorios

#### Módulo 4. Ingeniería y arquitectura de sitios web

- 4.1. Ingeniería y arquitectura de sitios Web
	- 4.1.1. La arquitectura en los sitios Web
	- 4.1.2. Usos y aplicaciones
- 4.2. Los pilares de la arquitectura Web
	- 4.2.1. Público
	- 4.2.2. Contenido
	- 4.2.3. Contexto
- 4.3. Arquitectura Web horizontal
	- 4.3.1. Ventajas
	- 4.3.2. Ejemplos
- 4.4. Arquitectura Web vertical
	- 4.4.1. Ventajas
	- 4.4.2. Ejemplos
- 4.5. Fases de la arquitectura Web
	- 4.5.1. Taxonomía
	- 4.5.2. Etiquetado
	- 4.5.3. Mapa del sitio

### Estructura y contenido | 31  $\text{tech}$

- 4.6. Arquitectura Web y diseño Web
	- 4.6.1. Tipos de páginas
	- 4.6.2. Presencia de elementos
	- 4.6.3. Necesidades de enlazados
- 4.7. Arquitectura Web y navegación Web
	- 4.7.1. Estructura
	- 4.7.2. Categorización
	- 4.7.3. Rotulado
	- 4.7.4. Usabilidad
- 4.8. Arquitectura Web y SEO
	- 4.8.1. Benchmark
	- 4.8.2. Keyword Research
	- 4.8.3. URLs
	- 4.8.4. Enlaces internos
	- 4.8.5. Canibalización
- 4.9. Herramientas de arquitectura Web
	- 4.9.1. Mapas mentales con Mindmeister
	- 4.9.2. Análisis de URLs Screaming Frog SEO Spider
	- 4.9.3. Análisis del tráfico web con Google Analytics
- 4.10. Google Search Console
	- 4.10.1. Análisis de Palabras clave
	- 4.10.2. Palabras clave de oportunidad
	- 4.10.3. Rendimiento del sitio Web

#### Módulo 5. Sistemas de seguridad en sitios web

- 5.1. Seguridad perimetral
	- 5.1.1. Firewall de red
	- 5.1.2. DMZ
	- 5.1.3. Balanceadores de carga

5.1.3.1. Content Delivery Network (CDN)

5.1.4. Firewall de aplicación Web (WAF)

000 SP=FFEE BP=0000 SI**=0000**<br>393 CS=1393 IP=0106 NU UP **PL** AX-BX **ADD** 

0000 SP=FFEE BP=0000 SI=0000<br>1393 CS=1393 IP=0108 NU UP PL EBX+SID.AL ADD

# **Catdint.h**

## tern 32 | Estructura y contenido

- 5.2. Cifrado comunicaciones Web
	- 5.2.1. Certificado SSL
	- 5.2.2. Protocolos
	- 5.2.3. Suites de cifrado
	- 5.2.4. Vulnerabilidades
		- 5.2.4.1. Poodle
		- 5.2.4.2. Ticketbleed
		- 5.2.4.3. Beast attack
		- 5.2.4.4. ROBOT
		- 5.2.4.5. Heartbleed
- 5.3. Análisis de vulnerabilidades
	- 5.3.1. XXS (*Cross Site Scripting*)
	- 5.3.2. SQL Injection
	- 5.3.3. CSRF
	- 5.3.4. Code Injection
	- 5.3.5. DoS
		- 5.3.5.1. DDos
- 5.4. Cabeceras de seguridad
	- 5.4.1. X-Frame Options
	- 5.4.2. X-XSS-Protection
	- 5.4.3. X-Content-Type-Options
	- 5.4.4. Referrer policy
	- 5.4.5. HTTPS Strict Transport Security (HSTS)
- 5.5. Autenticación y autorización
	- 5.5.1. Autenticación HTTP
		- 5.5.1.1. Basic
		- 5.5.1.2. Digest
		- 5.5.1.3. NTLM
	- 5.5.2. Protocolos y estándares
		- 5.5.2.1. Oauth
		- 5.5.2.2. OpenID
- 5.6. Auditoria web
	- 5.6.1. Técnica de auditoria 5.6.1.1. Caja negra
- 5.6.1.2. Caja blanca
- 5.6.1.3. Caja gris
- 5.6.2. Metodología OWASP
- 5.6.3. Programa bug bounty
- 5.7. Seguridad en Application Programming Interface (API)
	- 5.7.1. Tipos de APIs
		- 5.7.1.1. REST
		- 5.7.1.2. SOAP
		- 5.7.1.3. Otros
	- 5.7.2. Ataques y riesgos
	- 5.7.3. Análisis del trafico
- 5.8. Gestión de la seguridad en los Content Managment System (CMS)
	- 5.8.1. Wordpress
	- 5.8.2. Joomla
	- 5.8.3. Drupal
	- 5.8.4. Magento
- 5.9. Desarrollo seguro de aplicaciones
	- 5.9.1. Ciclo de vida del desarrollo de software seguro
	- 5.9.2. Evaluación de riesgos
	- 5.9.3. Test de seguridad
	- 5.9.4. Buenas practicas
- 5.10. Gestión de crisis y resiliencia
	- 5.10.1. Gestión de crisis y respuesta ante incidentes
	- 5.10.2. Proceso de respuesta ante incidente de seguridad
		- 5.10.2.1. Preparación
		- 5.10.2.2. Identificación
		- 5.10.2.3. Contención
		- 5.10.2.4. Erradicación
		- 5.10.2.5. Recuperación
		- 5.10.2.6. Lecciones aprendidas
	- 5.10.3. Copias de seguridad

### Estructura y contenido | 33 **fech**

#### Módulo 6. Diseño y programación de interfaces de usuario

- 6.1. Experiencia de usuario
	- 6.1.1. Experiencia de usuario (UX)
	- 6.1.2. Diseño de interfaces (UI)
	- 6.1.3. Diseño de interacción (IxD)
	- 6.1.4. Contexto y nuevos paradigmas
- 6.2. Diseño de interfaces de usuario
	- 6.2.1. El diseño y su influencia en UX
	- 6.2.2. Psicología del diseño web
	- 6.2.3. *Design Thinking*
	- 6.2.4. Tipos de diseño web
		- 6.2.4.1. Diseño fijo
		- 6.2.4.2. Diseño elástico
		- 6.2.4.3. Diseño líquido
		- 6.2.4.4. Diseño responsivo
		- 6.2.4.5. Diseño flexible
	- 6.2.5. Design System & Atomic Design
- 6.3. Investigación de usuarios o UX Research
	- 6.3.1. UX Research
	- 6.3.2. Importancia y proceso
	- 6.3.3. Investigación y análisis
	- 6.3.4. Evaluación heurística
	- 6.3.5. Eye Tracking
	- 6.3.6. Test A/B
	- 6.3.7. Crazy Egg
	- 6.3.8. Card Sorting
	- 6.3.9. Customer Journey
	- 6.3.10. Otras técnicas
- 6.4. UX Writing
	- 6.4.1. UX Writing
	- 6.4.2. UX Writing vs. Copyrighting
	- 6.4.3. Usos y ventajas
	- 6.4.4. Microcopy
- 6.4.5. Escritura para web
- 6.5. Diseño de interacción y prototipado web
	- 6.5.1. Fase de prototipado
	- 6.5.2. Métodos
		- 6.5.2.1. Sketches
		- 6.5.2.2. Wireframes
		- 6.5.2.3. Mockups
	- 6.5.3. Flujos de navegación
	- 6.5.4. Interacción
	- 6.5.5. Manejo de herramientas online
- 6.6. Usabilidad
	- 6.6.1. Impacto de la usabilidad en la experiencia de usuario
	- 6.6.2. Métricas
	- 6.6.3. Pruebas
		- 6.6.3.1. Prueba de usabilidad interna
		- 6.6.3.2. Prueba de usabilidad remota no moderada
		- 6.6.3.3. Prueba de usabilidad remota moderada
	- 6.6.4. Herramientas de evaluación
- 6.7. Accesibilidad
	- 6.7.1. Accesibilidad Web
	- 6.7.2. Beneficiarios
	- 6.7.3. Discapacidades
		- 6.7.3.1. Discapacidad visual
		- 6.7.3.2. Discapacidad auditiva
		- 6.7.3.3. Discapacidad motriz
		- 6.7.3.4. Discapacidad del habla
		- 6.7.3.5. Discapacidad cognitiva
	- 6.7.4. Pautas de accesibilidad al contenido web
		- 6.7.4.1. WCAG 2,1 y prioridades
		- 6.7.4.2. Perceptible
		- 6.7.4.3. Operable
		- 6.7.4.4. Comprensible

## tern 34 | Estructura y contenido

6.7.4.5. Robusto

- 6.7.5. Herramientas y técnicas de validación
- 6.8. Arquitectura de la información
	- 6.8.1. Sistemas de organización
	- 6.8.2. Sistemas de etiquetado
	- 6.8.3. Sistemas de navegación
	- 6.8.4. Sistemas de búsqueda
- 6.9. SXO: UX y SEO
	- 6.9.1. Similitudes entre UX y SEO
	- 6.9.2. Factores SEO
	- 6.9.3. Impacto y ventajas de optimizar la UX para SEO
	- 6.9.4. Consejos de UX para mejorar el SEO
- 6.10. Guías de estilo
	- 6.10.1. Objetivos
	- 6.10.2. Contexto
	- 6.10.3. Paleta de colores
	- 6.10.4. Tipografía
	- 6.10.5. Iconografía
	- 6.10.6. Componentes
		- 6.10.6.1. Componentes básicos
		- 6.10.6.2. Componentes complejos
	- 6.10.7. *Layout*
	- 6.10.8. Consistencia e identidad
	- 6.10.9. Extensiones de utilidad
	- 6.10.10. Ejemplos

#### Módulo 7. Creación y administración e-commerce

- 7.1. Desarrollo de un e-commerce
	- 7.1.1 Funciones
	- 7.1.2. Funciones avanzadas
	- 7.1.3. Administración
		- 7.1.3.1. Sistemas de pago
- 7.1.3.2. Gestión de clientes
- 7.1.3.3. Gestión de pedidos
- 7.1.4. Producto propio/Dropshipping
- 7.2. Programación y Estructuración de base de datos
	- 7.2.1. Selección de entorno de desarrollo
	- 7.2.2. Estructura web para e-commerce
	- 7.2.3. Estructura de base de datos
- 7.3. Diseño de un e-commerce
	- 7.3.1. Plantilla principal
	- 7.3.2. Zonas de login y registros
	- 7.3.3. Estructura de plantilla de productos
	- 7.3.4. Páginas internas sobre envío, términos y condiciones, avisos legales, etc.
- 7.4. Desarrollo propio vs. CMS (*Content Management System*)
	- 7.4.1. Ventajas y desventajas del uso de CMS
	- 7.4.2. Selección de CMS según el tipo de desarrollo
	- 7.4.3. Instalación propia o nube *online*
		- 7.4.3.1. Wordpress + Woocommerce
		- 7.4.3.2. Prestashop
		- 7.4.3.3. Magento
		- 7.4.3.4. Shopify
- 7.5. Instalación y configuración de entorno de trabajo
	- 7.5.1. Hosting y dominio
		- 7.5.1.1. Activación de SSL y configuración de PHP
	- 7.5.2. Instalación de CMS propio
		- 7.5.2.1. Instalación Wordpress + Woocommerce
		- 7.5.2.2. Instalación Prestashop
		- 7.5.2.3. Instalación Magento
	- 7.5.3. Configuración y puesta en marcha de CMS propio 7.5.3.1. Configuración y puesta en marcha Wordpress + Woocommerce 7.5.3.2. Configuración y puesta en marcha Prestashop

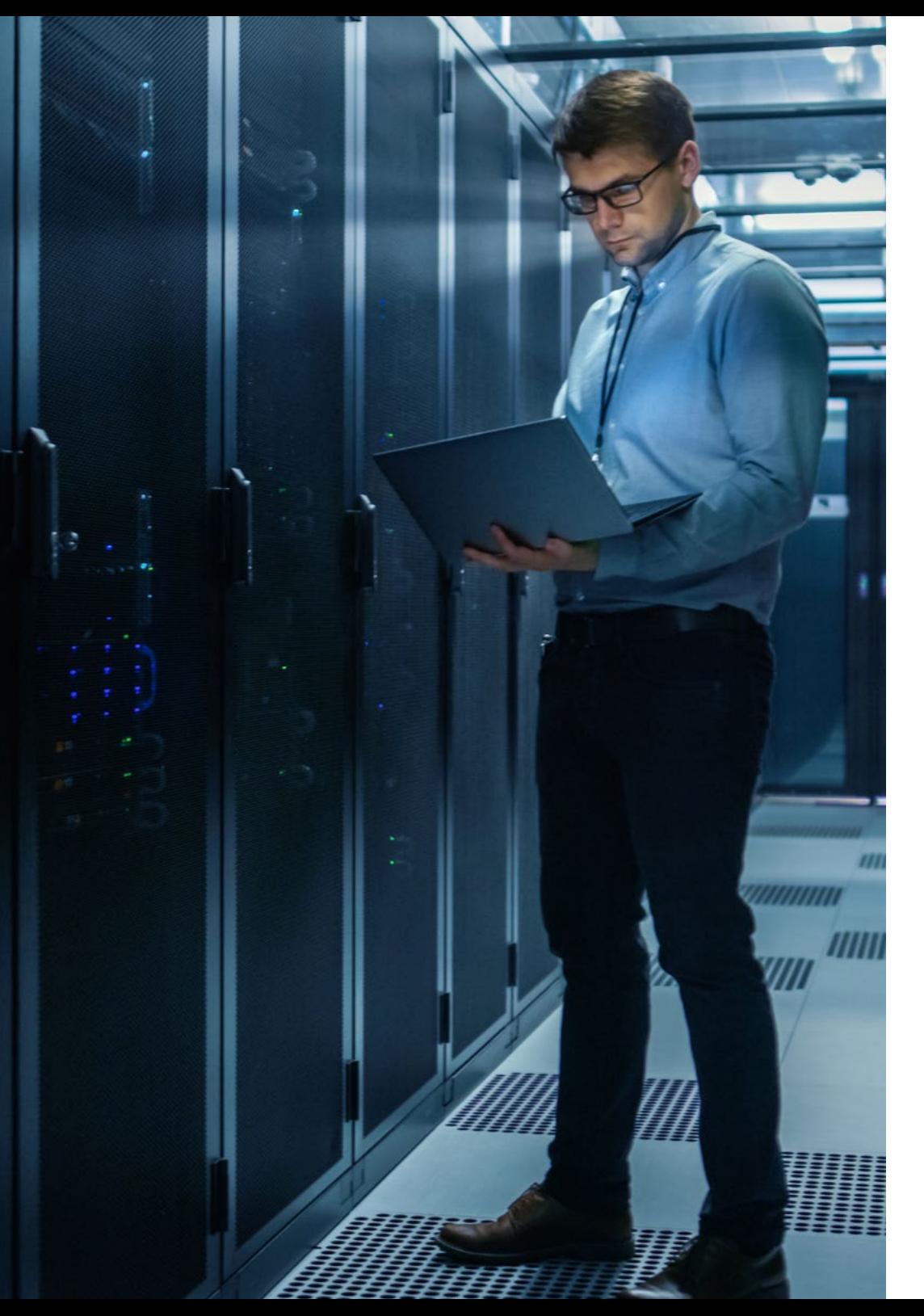

### Estructura y contenido | 35 tech

- 7.5.3.3. Configuración y puesta en marcha Magento
- 7.5.4. Selección de un entorno de trabajo definitivo
- 7.6. UX (User eXperience)
	- 7.6.1. Diseño
	- 7.6.2. Funcionalidad vs. Diseño
	- 7.6.3. Optimización para cliente final
	- 7.6.4. Visibilidad de las partes prioritarias
- 7.7. Optimización SEO (Buscadores)
	- 7.7.1. Búsqueda de palabras clave para nuestra tienda
	- 7.7.2. Optimización de páginas, meta etiquetas, títulos y otros
	- 7.7.3. Contenidos optimizados
	- 7.7.4. *Backlinks*, notas de prensa y reviews
	- 7.7.5. Redes sociales y promoción 7.7.5.1. Creación de promociones
		- 7.7.5.2. Optimización de promociones y buyer persona
- 7.8. Sistemas de pago y logística
	- 7.8.1. Configuración de sistemas de pago virtuales y físicos 7.8.1.1. Paypal
		- 7.8.1.2. Stripe
		- 7.8.1.3. Contra-reembolso
		- 7.8.1.4. TPV bancario
		- 7.8.1.5. Sistemas de pago por plazos
	- 7.8.2. Logística
		- 7.8.2.1. Optimizando nuestro canal de envíos
		- 7.8.2.2. Configuración de selector optimizado de envíos en nuestra tienda
	- 7.8.3. Automatización de envíos
- 7.9. Marketing y publicidad
	- 7.9.1. Análisis de la competencia
	- 7.9.2. Herramientas de trabajo
		- 7.9.2.1. Herramientas de análisis
		- 7.9.2.2. Herramientas de diseño
		- 7.9.2.3. Herramientas de SEO

## tern 36 | Estructura y contenido

7.9.2.4. Herramientas de optimización

- 7.9.3. Instalación de píxeles de seguimiento para segmentación avanzada
- 7.9.4. Creación de promociones
	- 7.9.4.1. Facebook Ads
	- 7.9.4.2. Twitter, Tiktok, Pinterest y otras redes masivas
	- 7.9.4.3. Google Ads
	- 7.9.4.4. Optimización de anuncios
- 7.10. Análisis, medición de datos y resultados
	- 7.10.1. Medición de tráfico
	- 7.10.2. Análisis de buscadores
	- 7.10.3. Fuentes y porcentajes de ventas
	- 7.10.4. Creación de landing page promocionales
	- 7.10.5. Venta en Marketplace
		- 7.10.5.1. Amazon
		- 7.10.5.2. eBay
	- 7.10.6. Resolución de problemas

#### Módulo 8. Administración de servidores web

- 8.1. Selección de un entorno de trabajo
	- 8.1.1. Sistema operativo (Windows o Linux)
	- 8.1.2. Diferencias entre distribuciones
		- 8.1.2.1. Elección del sistema operativo adecuado
		- 8.1.2.2. Entorno de trabajo de pruebas (Desarrollo)
		- 8.1.2.3. Entorno de trabajo profesional (Producción)
- 8.2. Instalación y configuración de un entorno de trabajo Virtualizado
	- 8.2.1. Instalación de VirtualBox para entorno desarrollo Windows 8.2.1.1. Instalación de entorno Windows Server
		-
		- 8.2.1.2. Configuración inicial y redes de Windows Server
		- 8.2.1.3. Instalación de componentes para paso a producción
		- 8.2.1.4. Optimización de un servidor Windows server
	- 8.2.2. Instalación de entorno virtualizado Linux
		- 8.2.2.1. Instalación y configuración de Centos (Sistema Operativo
- para la Comunidad Empresarial) 8.2.2.2. Instalación y configuración de Ubuntu Server 8.2.2.3. Instalación y configuración de Debian
- 8.3. Terminal de comandos
	- 8.3.1. Directorios y permisos CHMOD
		- 8.3.1.1. Administración de discos y ficheros
	- 8.3.2. Análisis de servicios
	- 8.3.3. Detección y análisis de problemas/LOGS
	- 8.3.4. Monitorización de recursos 8.3.4.1. Comandos y automatización
	- 8.3.5. Editores y comandos para administración
- 8.4. Redes
	- 8.4.1. Teoría sobre IP y modelos ISO/TCP
	- 8.4.2. Utilidades y comandos IP
	- 8.4.3. Configuración de redes y ficheros
	- 8.4.4. Protocolos y servicios SCP, FTP, SAMBA, NFS
	- 8.4.5. Instalación y configuración de servicio DNS
- 8.5. Instalación y panales de control
	- 8.5.1. Elección del panel de control adecuado 8.5.1.1. Configuración y optimización
	- 8.5.2. Instalación de cPanel
		- 8.5.2.1. Configuración y optimización
	- 8.5.3. Instalación de Plesk 8.5.3.1. Configuración y optimización
	- 8.5.4. Instalación de Directadmin
		- 8.5.4.1. Configuración y optimización
- 8.6. Instalación de servicios Core Web
	- 8.6.1. Instalación Apache 8.6.1.1. Instalación PHP/PHP-FPM
	- 8.6.2. Instalación Mysql
	- 8.6.3. Instalación MariaDB

## Estructura y contenido | 37 **fech**

- 8.6.4. Instalación PHPmyadmin
- 8.6.5. Instalación Exim/Dovecot
- 8.7. Optimización de servicios web, base de datos, correo
	- 8.7.1. Instalación de Nginx
		- 8.7.1.1. Configuración y puesta en marcha Nginx
	- 8.7.2. Optimización Apache
	- 8.7.3. Optimización PHP/PHP-FPM
	- 8.7.4. Optimización de Mysql
		- 8.7.4.1. Herramientas y análisis de datos
	- 8.7.5. Optimización de Exim
- 8.8. Backups en un entorno de producción
	- 8.8.1. Backups
	- 8.8.2. Planificación de un entorno seguro 8.8.2.1. Comandos base–CP, MV, RSYNC
	- 8.8.3. Automatización del sistema de copias de seguridad
	- 8.8.4. Redundancia y seguridad de los datos/Replicación
	- 8.8.5. Optimización del entorno seguro
- 8.9. Seguridad
	- 8.9.1. Seguridad en servidores dedicados/virtuales
	- 8.9.2. Instalación de herramientas para la monitorización
		- 8.9.2.1. Prevención de fuerza bruta y escaneos
	- 8.9.3. Instalación de firewall
	- 8.9.4. Sistemas *Antimalware*/virus 8.9.4.1. Automatización de escaneos y cuarentena
	- 8.9.5. Anti-Spam Mail
- 8.10. Resolución de problemas y eventualidades
	- 8.10.1. Parada de servicios
	- 8.10.2. Errores en disco en un entorno de producción
	- 8.10.3. Monitorización y delegación de servicios
	- 8.10.4. Migración web/base de datos/correo/ficheros
	- 8.10.5. Resolución webs hackeadas
	- 8.10.6. Problemas correo electrónico
		- 8.10.6.1. Dificultades IP Blacklist
		- 8.10.6.2. Asignación de IP a dominio particular
		- 8.10.6.3. Llegada de correo a bandeja de spam
- 8.10.7. El servidor no responde (Modo Rescate)
	- 8.10.7.1. Test memorias RAM
	- 8.10.7.2. Test de discos duros
	- 8.10.7.3. Test RAID/degradación del sistema de ficheros
- 8.10.8. Administración y monitorización de espacio en disco 8.10.8.1. Problemas con INODOS
- 8.10.9. Nmap y Tracert para detectar problemas de red

#### Módulo 9. Gestores de contenido web

- 9.1. Gestores de Contenido (CMS)
	- 9.1.1. Actualidad de los CMS
- 9.2. Tipos de CMS
	- 9.2.1. Código abierto vs. Proprietario
	- 9.2.2. Instalación local vs. Basado en la nube
	- 9.2.3. Según lenguajes de programación
	- 9.2.4. Según usos y funcionalidades
	- 9.2.5. Otros tipos de CMS (ECM, WCM, DMS, etc.)
- 9.3. Herramientas y recursos de los CMS
	- 9.3.1. Gestión de usuarios
	- 9.3.2. Gestión de páginas
	- 9.3.3. Templates
	- 9.3.4. *Plugins*
	- 9.3.5. Otros (biblioteca de mídias, moderación de comentarios, gestión de ventas, etc.)
- 9.4. CMS, arquitectura y diseño
	- 9.4.1. Uso del CMS
	- 9.4.2. Templates
- 9.5. CMS y SEO
	- 9.5.1. SEO técnico
	- 9.5.2. SEO de contenidos
	- 9.5.3. *Plugins*
- 9.6. WordPress
	- 9.6.1. Aplicaciones
	- 9.6.2. Ejemplos
- 9.7. Drupal
	- 9.7.1. Aplicaciones

## tech 38 | Estructura y contenido

9.7.2. Ejemplos

9.8. Prestashop

9.8.1. Aplicaciones

9.8.2. Ejemplos

9.9. Shopify

9.9.1. Aplicaciones

9.9.2. Ejemplos

9.10. Otros CMS

9.10.1. Wix

9.10.2. Blogger

9.10.3. Magento

9.10.4. Joomla!

#### Módulo 10. Comercialización de sitios web

- 10.1. Comercialización de un sitio Web
	- 10.1.1. Comercialización de un sitio Web
	- 10.1.2. Coste del desarrollo de un sitio Web
	- 10.1.3. Cálculos de rentabilidad
- 10.2. Facturación y fiscalidad
	- 10.2.1. Facturación como autónomo
	- 10.2.2. Facturación como empresa

10.2.3. Fiscalidad

- 10.3. Embudos de venta. Fase de atracción
	- 10.3.1. Tráfico orgánico

10.3.1.1. SEO

10.3.2. Tráfico de pago

- 10.4. Embudos de venta. Fase de interacción
	- 10.4.1. *Emailing*
	- 10.4.2. Formularios

10.4.3. CTAs

10.5. Embudos de venta. Fase de conversión

10.5.1. Oferta

- 10.5.2. Ideas para cerrar la venta
- 10.5.3. Objeciones del cliente

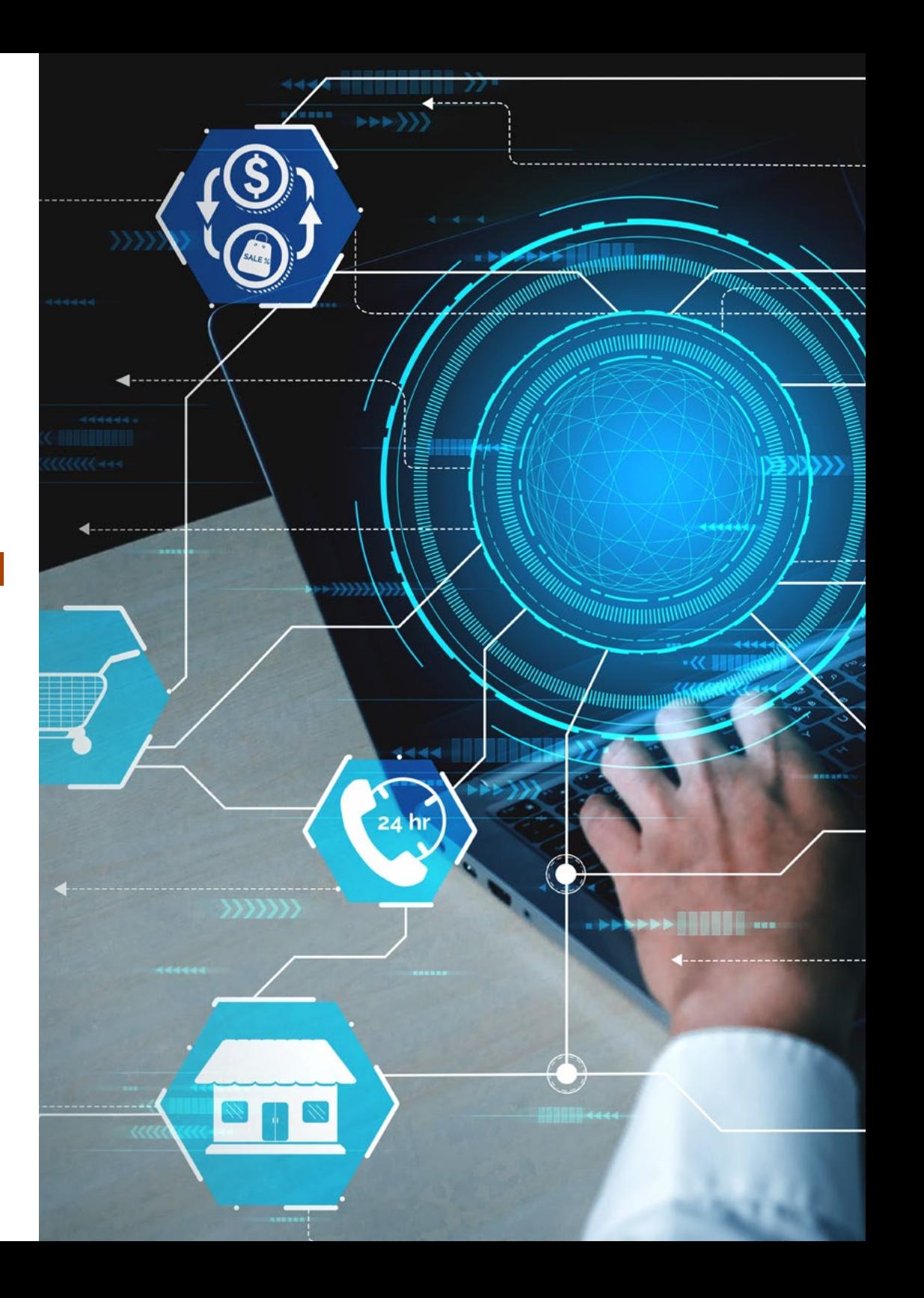

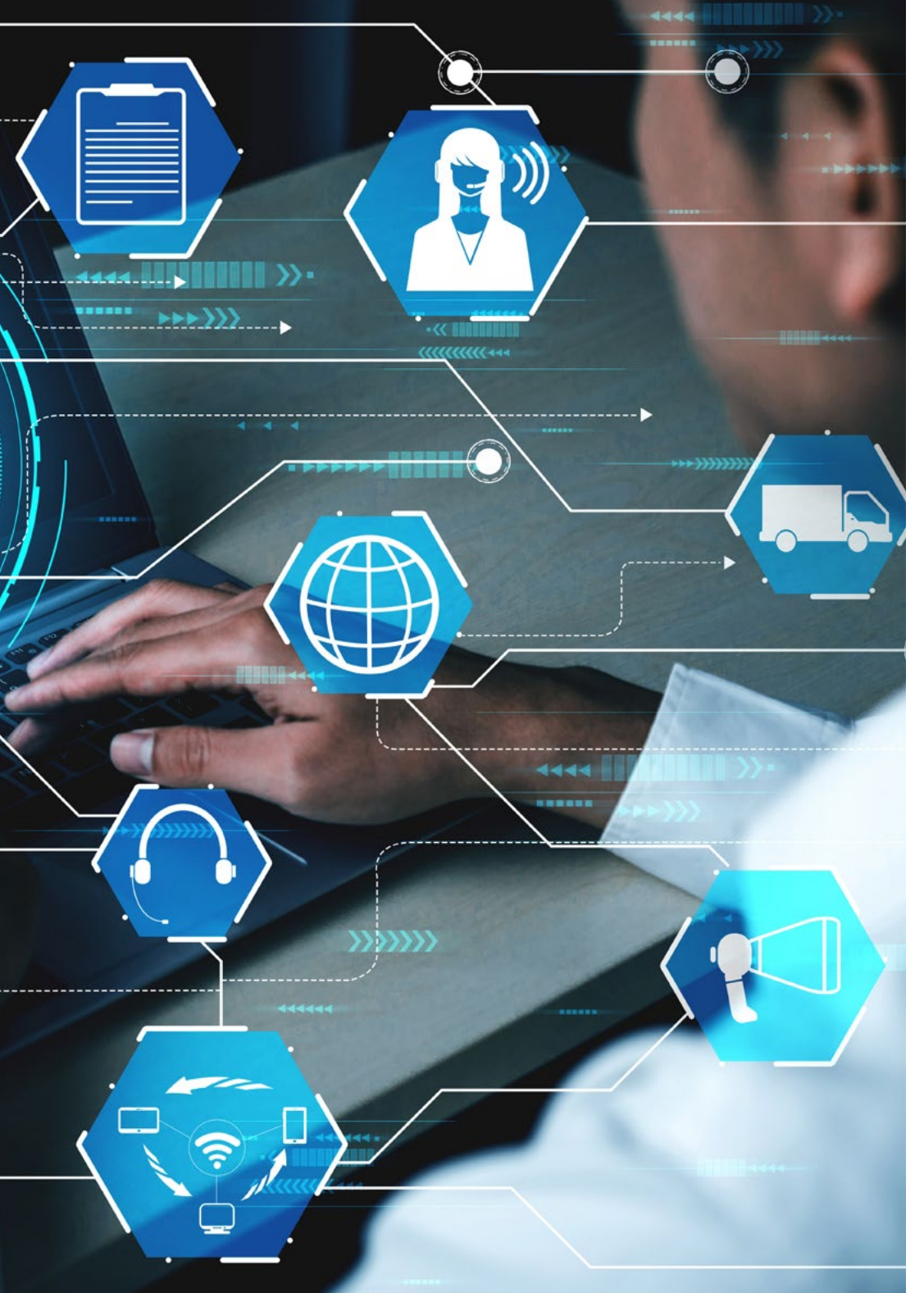

## Estructura y contenido | 39 tech

- 10.6. Embudos de venta. Fase de fidelización
	- 10.6.1. Superación de las expectativas del cliente
	- 10.6.2. Atención al cliente
	- 10.6.3. Sistemas de afiliación
	- 10.6.4. Encuestas
- 10.7. Analítica
	- 10.7.1. El análisis
	- 10.7.2. KPI's
	- 10.7.3. Analítica de *emailing*
	- 10.7.4. Analítica en redes sociales
- 10.8. Analítica. Analizar sitios web con Google Analytics
	- 10.8.1. Analítica de audiencias
	- 10.8.2. Analítica de adquisición
	- 10.8.3. Analítica de comportamientos
	- 10.8.4. Analítica de conversiones
- 10.9. Marketing Automation
	- 10.9.1. El sentido de automatizar
	- 10.9.2. Software de automatización
	- 10.9.3. Flujos de trabajo
	- 10.9.4. *Scoring*
	- 10.10. *Growth hacking*
		- 10.10.1. *Growth hacking*
			- 10.10.2. La figura del *growth hacker*
			- 10.10.3. Técnicas y ejemplos

*El programa más completo y específico aplicado al Website Management Engineering"*

## <span id="page-39-0"></span>Metodología 06

Este programa de capacitación ofrece una forma diferente de aprender. Nuestra metodología se desarrolla a través de un modo de aprendizaje de forma cíclica: *el Relearning*.

Este sistema de enseñanza es utilizado, por ejemplo, en las facultades de medicina más prestigiosas del mundo y se ha considerado uno de los más eficaces por publicaciones de gran relevancia como el *New England Journal of Medicine.*

 $\frac{g}{\epsilon}$ 

*Descubre el Relearning, un sistema que abandona el aprendizaje lineal convencional para llevarte a través de sistemas cíclicos de enseñanza: una forma de aprender que ha demostrado su enorme eficacia, especialmente en las materias que requieren memorización"* 

## tech 42 | Metodología

#### Estudio de Caso para contextualizar todo el contenido

Nuestro programa ofrece un método revolucionario de desarrollo de habilidades y conocimientos. Nuestro objetivo es afianzar competencias en un contexto cambiante, competitivo y de alta exigencia.

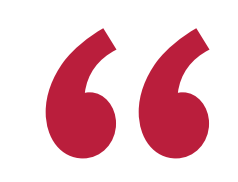

*Con TECH podrás experimentar una forma de aprender que está moviendo los cimientos de las universidades tradicionales de todo el mundo"*

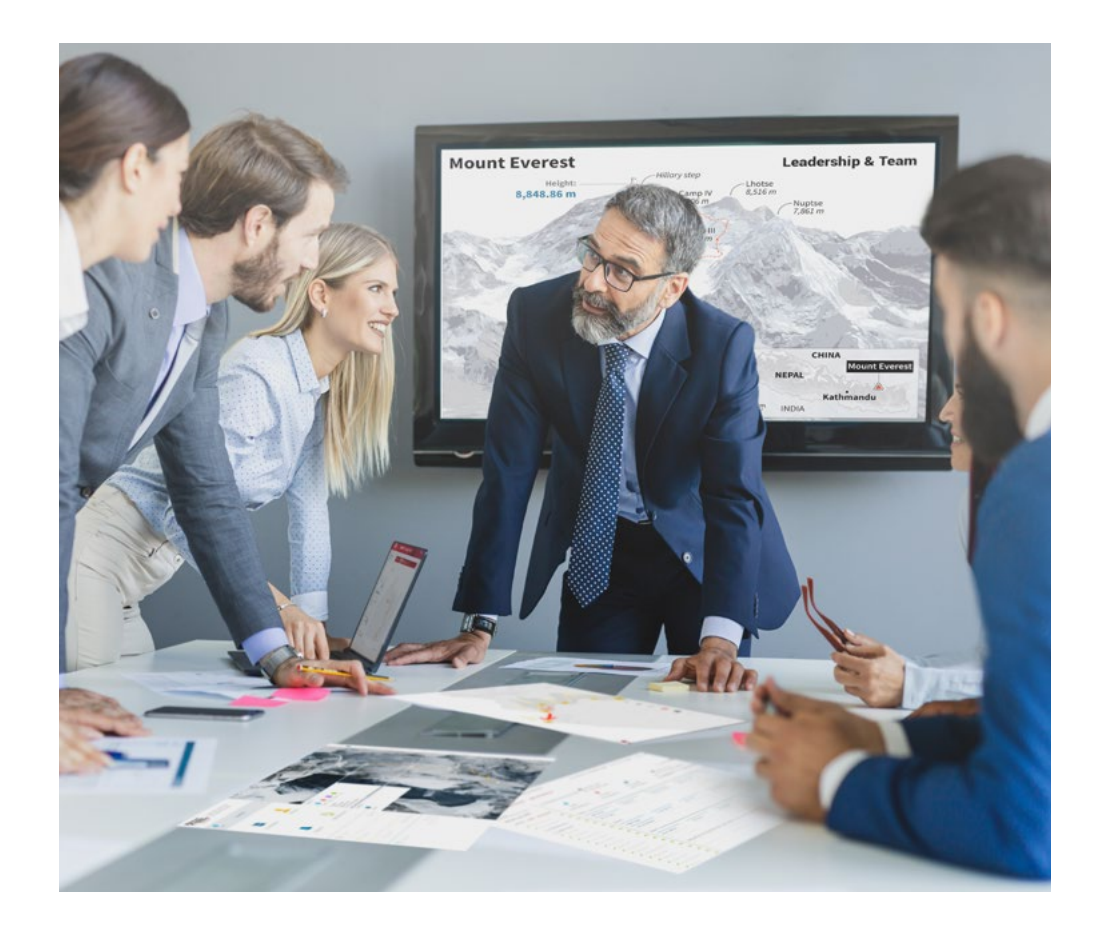

*Accederás a un sistema de aprendizaje basado en la reiteración, con una enseñanza natural y progresiva a lo largo de todo el temario.*

## Metodología | 43 **tech**

### Un método de aprendizaje innovador y diferente

El presente programa de TECH es una enseñanza intensiva, creada desde 0, que propone los retos y decisiones más exigentes en este campo, ya sea en el ámbito nacional o internacional. Gracias a esta metodología se impulsa el crecimiento personal y profesional, dando un paso decisivo para conseguir el éxito. El método del caso, técnica que sienta las bases de este contenido, garantiza que se sigue la realidad económica, social y profesional más vigente.

> *Nuestro programa te prepara para afrontar nuevos retos en entornos inciertos y lograr el éxito en tu carrera"*

El método del caso ha sido el sistema de aprendizaje más utilizado por las mejores facultades del mundo. Desarrollado en 1912 para que los estudiantes de Derecho no solo aprendiesen las leyes a base de contenidos teóricos, el método del caso consistió en presentarles situaciones complejas reales para que tomasen decisiones y emitiesen juicios de valor fundamentados sobre cómo resolverlas. En 1924 se estableció como método estándar de enseñanza en Harvard.

Ante una determinada situación, ¿qué debería hacer un profesional? Esta es la pregunta a la que te enfrentamos en el método del caso, un método de aprendizaje orientado a la acción. A lo largo del programa, los estudiantes se enfrentarán a múltiples casos reales. Deberán integrar todos sus conocimientos, investigar, argumentar y defender sus ideas y decisiones.

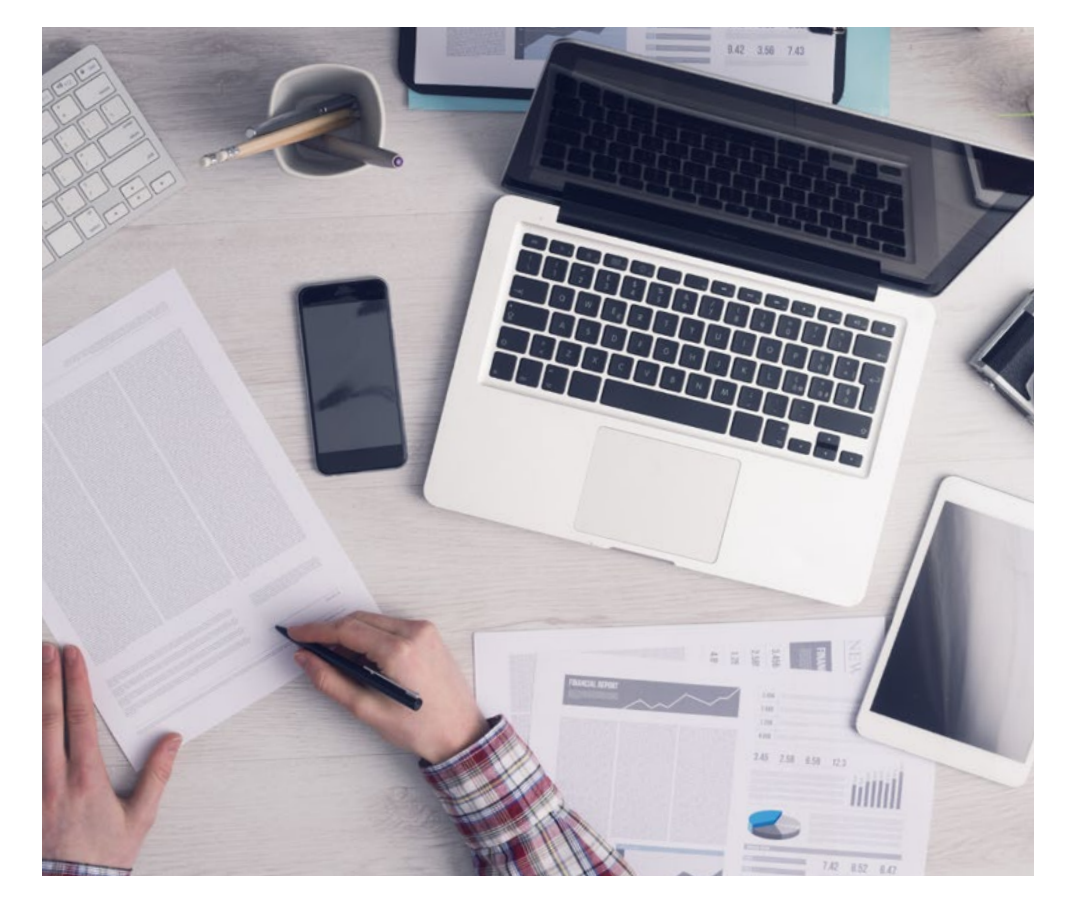

*El alumno aprenderá, mediante actividades colaborativas y casos reales, la resolución de situaciones complejas en entornos empresariales reales.*

## 44 | Metodología

### Relearning Methodology

TECH aúna de forma eficaz la metodología del Estudio de Caso con un sistema de aprendizaje 100% online basado en la reiteración, que combina 8 elementos didácticos diferentes en cada lección.

Potenciamos el Estudio de Caso con el mejor método de enseñanza 100% online: el Relearning.

*En 2019 obtuvimos los mejores resultados de aprendizaje de todas las universidades online en español en el mundo.*

En TECH se aprende con una metodología vanguardista concebida para capacitar a los directivos del futuro. Este método, a la vanguardia pedagógica mundial, se denomina Relearning.

Nuestra universidad es la única en habla hispana licenciada para emplear este exitoso método. En 2019, conseguimos mejorar los niveles de satisfacción global de nuestros alumnos (calidad docente, calidad de los materiales, estructura del curso, objetivos…) con respecto a los indicadores de la mejor universidad online en español.

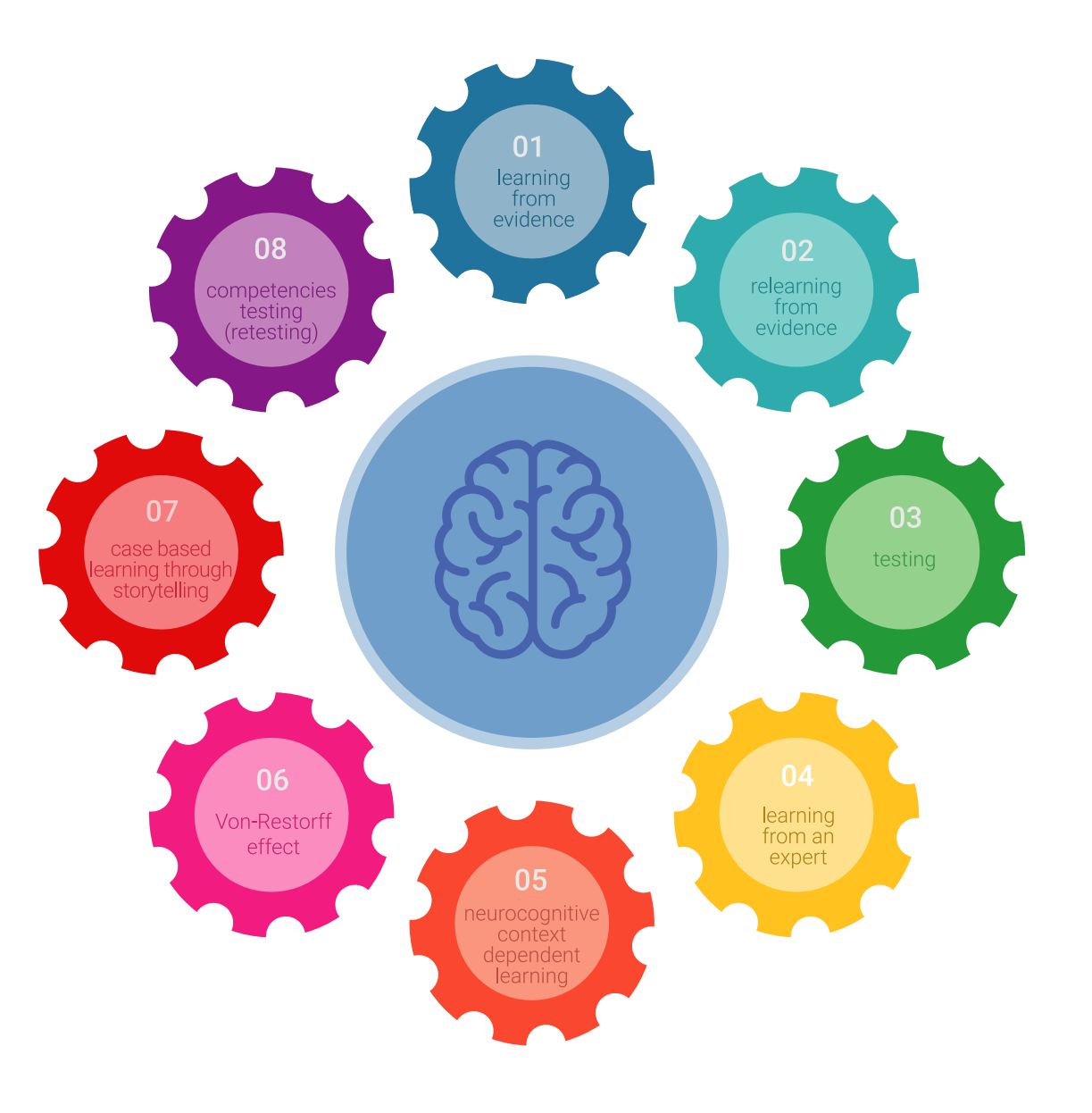

## Metodología | 45 tech

En nuestro programa, el aprendizaje no es un proceso lineal, sino que sucede en espiral (aprender, desaprender, olvidar y reaprender). Por eso, se combinan cada uno de estos elementos de forma concéntrica. Con esta metodología se han capacitado más de 650.000 graduados universitarios con un éxito sin precedentes en ámbitos tan distintos como la bioquímica, la genética, la cirugía, el derecho internacional, las habilidades directivas, las ciencias del deporte, la filosofía, el derecho, la ingeniería, el periodismo, la historia o los mercados e instrumentos financieros. Todo ello en un entorno de alta exigencia, con un alumnado universitario de un perfil socioeconómico alto y una media de edad de 43,5 años.

*El Relearning te permitirá aprender con menos esfuerzo y más rendimiento, implicándote más en tu capacitación, desarrollando el espíritu crítico, la defensa de argumentos y el contraste de opiniones: una ecuación directa al éxito.*

A partir de la última evidencia científica en el ámbito de la neurociencia, no solo sabemos organizar la información, las ideas, las imágenes y los recuerdos, sino que sabemos que el lugar y el contexto donde hemos aprendido algo es fundamental para que seamos capaces de recordarlo y almacenarlo en el hipocampo, para retenerlo en nuestra memoria a largo plazo.

De esta manera, y en lo que se denomina Neurocognitive context-dependent e-learning, los diferentes elementos de nuestro programa están conectados con el contexto donde el participante desarrolla su práctica profesional.

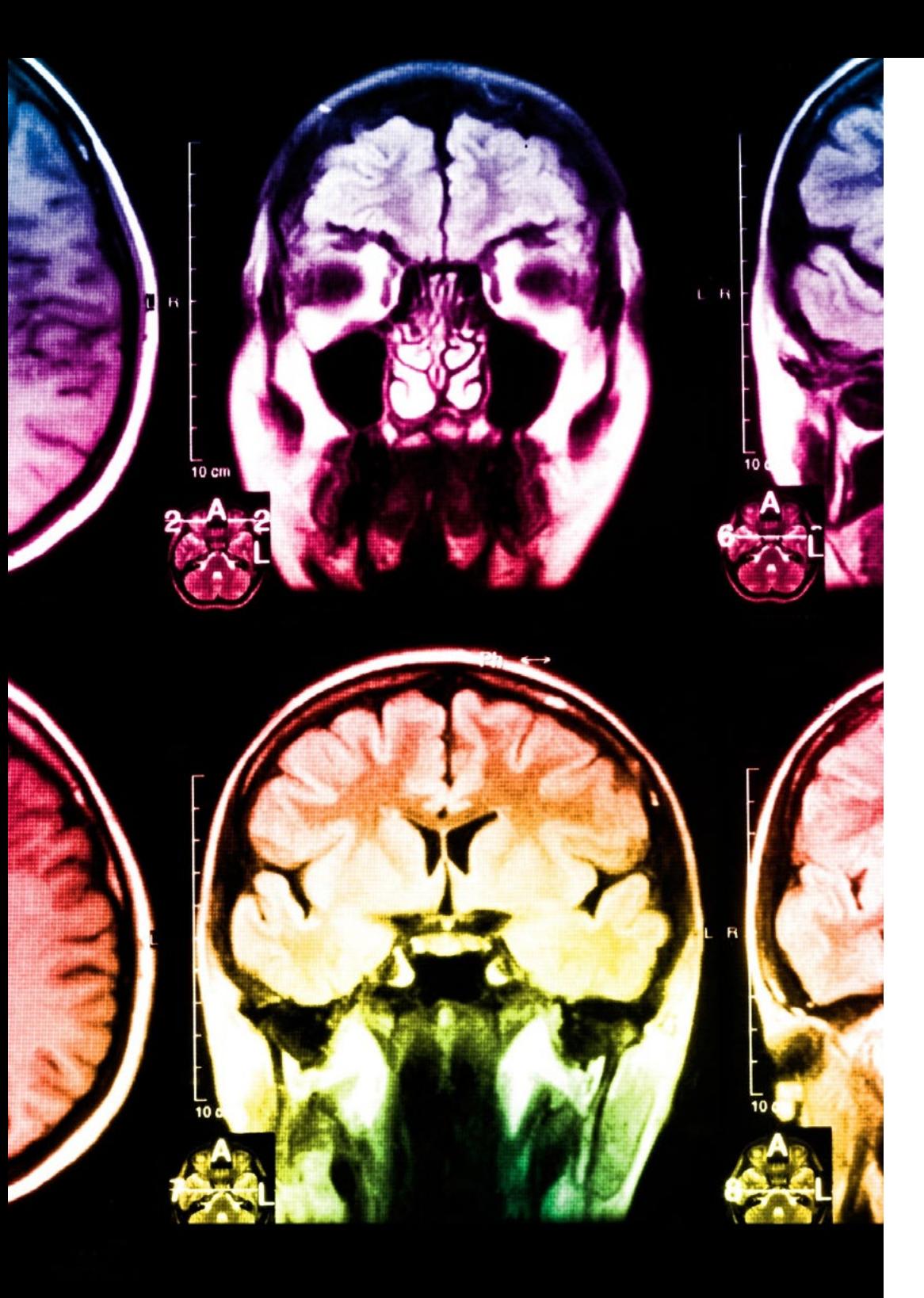

## 46 | Metodología

Este programa ofrece los mejores materiales educativos, preparados a conciencia para los profesionales:

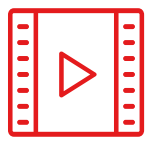

#### **Material de estudio**

Todos los contenidos didácticos son creados por los especialistas que van a impartir el curso, específicamente para él, de manera que el desarrollo didáctico sea realmente específico y concreto.

Estos contenidos son aplicados después al formato audiovisual, para crear el método de trabajo online de TECH. Todo ello, con las técnicas más novedosas que ofrecen piezas de gran calidad en todos y cada uno los materiales que se ponen a disposición del alumno.

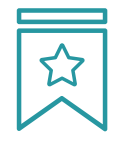

#### **Clases magistrales**

Existe evidencia científica sobre la utilidad de la observación de terceros expertos.

El denominado Learning from an Expert afianza el conocimiento y el recuerdo, y genera seguridad en las futuras decisiones difíciles.

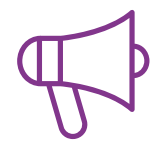

#### **Prácticas de habilidades y competencias**

Realizarán actividades de desarrollo de competencias y habilidades específicas en cada área temática. Prácticas y dinámicas para adquirir y desarrollar las destrezas y habilidades que un especialista precisa desarrollar en el marco de la globalización que vivimos.

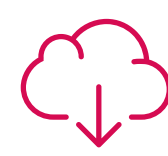

#### **Lecturas complementarias**

Artículos recientes, documentos de consenso y guías internacionales, entre otros. En la biblioteca virtual de TECH el estudiante tendrá acceso a todo lo que necesita para completar su capacitación.

**30%**

**8%**

**10%**

## Metodología | 47 tech

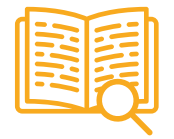

#### **Case studies**

Completarán una selección de los mejores casos de estudio elegidos expresamente para esta titulación. Casos presentados, analizados y tutorizados por los mejores especialistas del panorama internacional.

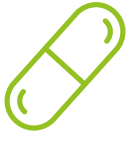

#### **Resúmenes interactivos**

El equipo de TECH presenta los contenidos de manera atractiva y dinámica en píldoras multimedia que incluyen audios, vídeos, imágenes, esquemas y mapas conceptuales con el fin de afianzar el conocimiento.

Este exclusivo sistema educativo para la presentación de contenidos multimedia fue premiado por Microsoft como "Caso de éxito en Europa".

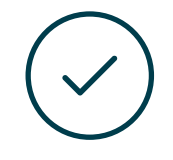

#### **Testing & Retesting**

Se evalúan y reevalúan periódicamente los conocimientos del alumno a lo largo del programa, mediante actividades y ejercicios evaluativos y autoevaluativos para que, de esta manera, el estudiante compruebe cómo va consiguiendo sus metas.

**4%**

**3%**

**25%**

**20%**

## <span id="page-47-0"></span>Titulación 07

El Máster Título Propio en Website Management Engineering garantiza, además de la capacitación más rigurosa y actualizada, el acceso a un título de Máster Propio expedido por TECH Universidad Tecnológica.

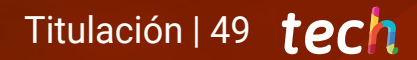

*Supera con éxito este programa y recibe tu titulación universitaria sin desplazamientos ni farragosos trámites"*

## tech 50 | Titulación

Este Máster Título Propio en Website Management Engineering contiene el programa más completo y actualizado del mercado.

Tras la superación de la evaluación, el alumno recibirá por correo postal\* con acuse de recibo su correspondiente título de Máster Propio emitido por TECH Universidad Tecnológica.

El título expedido por TECH Universidad Tecnológica expresará la calificación que haya obtenido en el Máster Título Propio, y reunirá los requisitos comúnmente exigidos por las bolsas de trabajo, oposiciones y comités evaluadores de carreras profesionales.

Título: Máster Título Propio en Website Management Engineering N.º Horas Oficiales: 1.500 h.

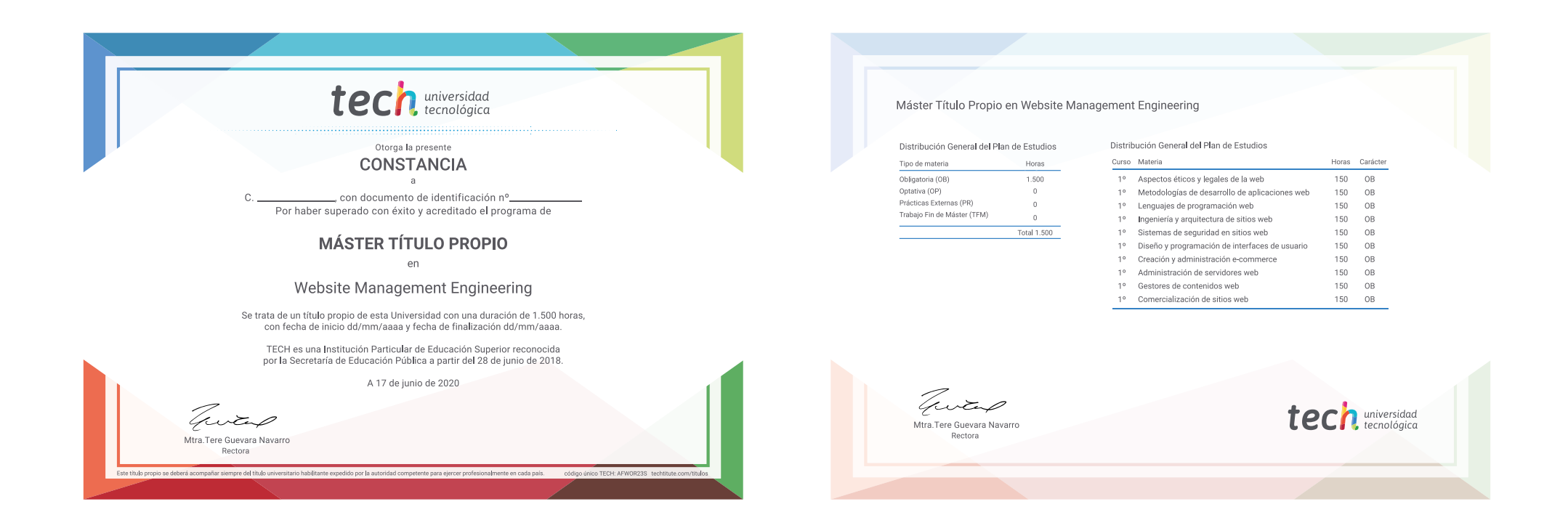

\*Apostilla de La Haya. En caso de que el alumno solicite que su título en papel recabe la Apostilla de La Haya, TECH EDUCATION realizará las gestiones oportunas para su obtención, con un coste adicional.

tech universidad Master Título Propio Website Management **Engineering** » Modalidad: online

- » Duración: 12 meses
- » Titulación: TECH Universidad Tecnológica
- » Horario: a tu ritmo
- » Exámenes: online

Máster Título Propio Website Management Engineering

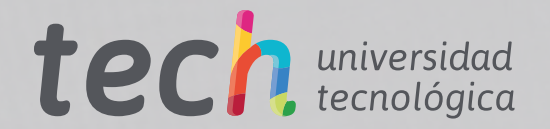